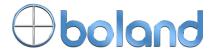

# **TCP/IP Remote Control of Video Monitors**

## **Description:**

Each monitor is remote controlled over a computer-type network via its own small built-in web page server that can be accessed with any popular web browser (like Internet Explorer).

The remote control connections are made across a 100baseT network the same way an Administrator sets up an office computer network. The address of the monitor is marked on a label on the back of the monitor. The diagram below is is an example of a simple network (modem/internet optional):

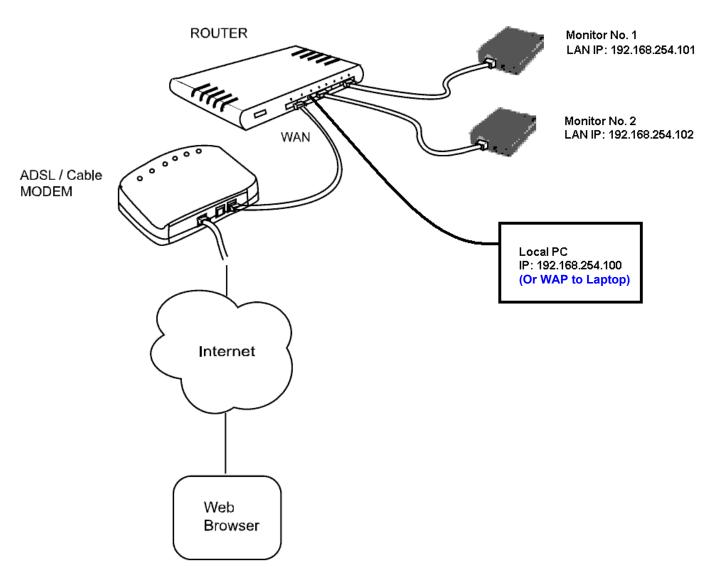

You may also directly connect to a montor via a cross-over cable from a single PC.

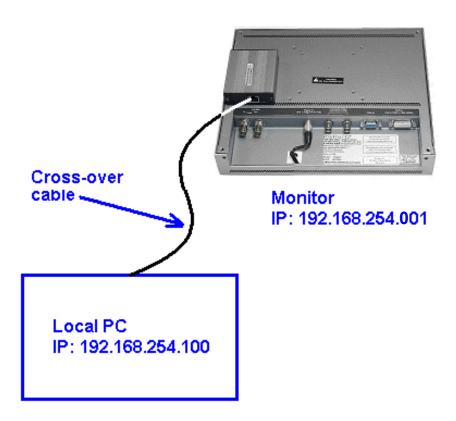

A hub or switch can be used to connect several monitors to one PC. Of course, with a hub, switch or router, straight (not cross-over) Cat 5e type cables with RJ-45 plugs are used.

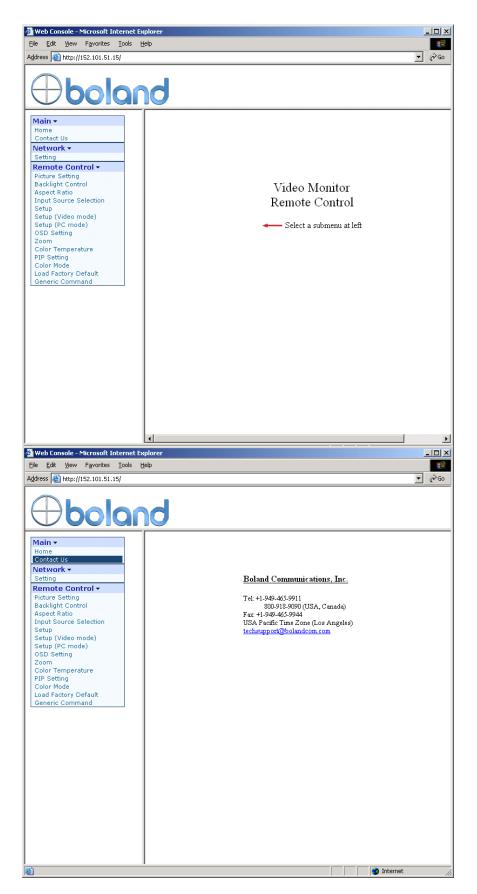

# **Operation:**

After making a connection like one of those above, open your browser and enter the address of the first monitor to be controlled. MS Internet Explorer is show in the example at left. When the monitor is communicating, the monitor's Home Page will appear in about a second as shown.

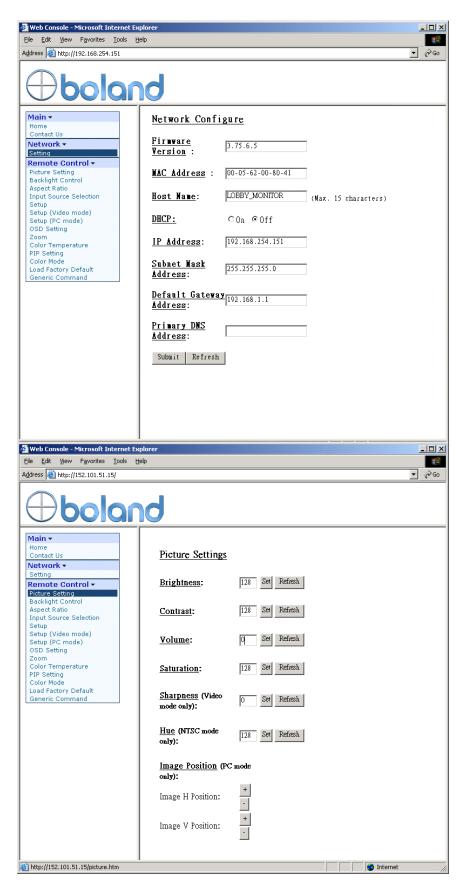

MAC address is the hardware address of the monitor. It is fixed.

However, you may fill in the Host Name with any label you wish. (The "host" of this TCP/IP port is this LCD monitor.)

Click **Submit** to save. **Refresh** is used to re-ask the monitor for data in the boxes.

Fixed IP addresses are often used in a multi-media network, so DHCP may be set to Off.

The initial IP address when a monitor leaves the factory is in the range of 192.168.254.xxx. Fill in this box with and address according to your network address plan.

Gateway is for optional internet accessability.

Many (but not all) of the values shown in these boxes are values in the range of 0 to 255. Imagining the sliders in the on-screen monitor menu, a slider in the middle of its position (like 50 for Brightness) will show a value of 128 on these screens. Not all values will adjust all the way to zero or 255, such as BL Control in the next webpage below. You may type a new value into any of the boxes at left followed by clicking Set to save the new value.

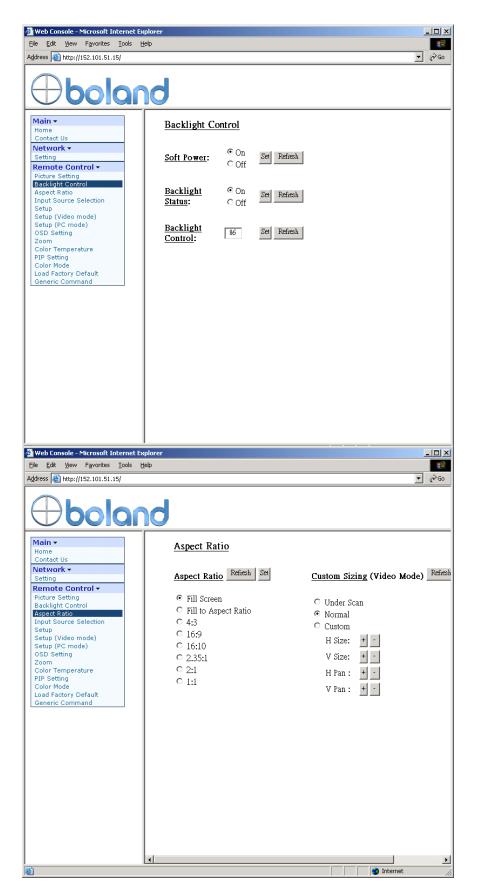

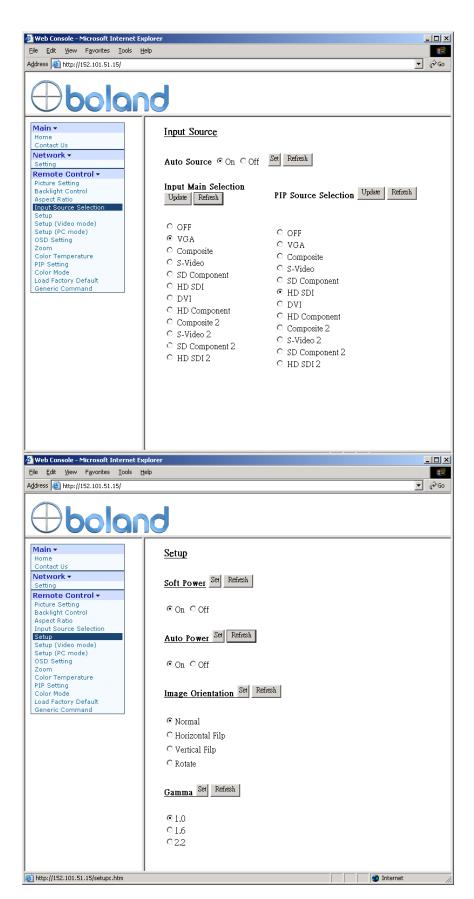

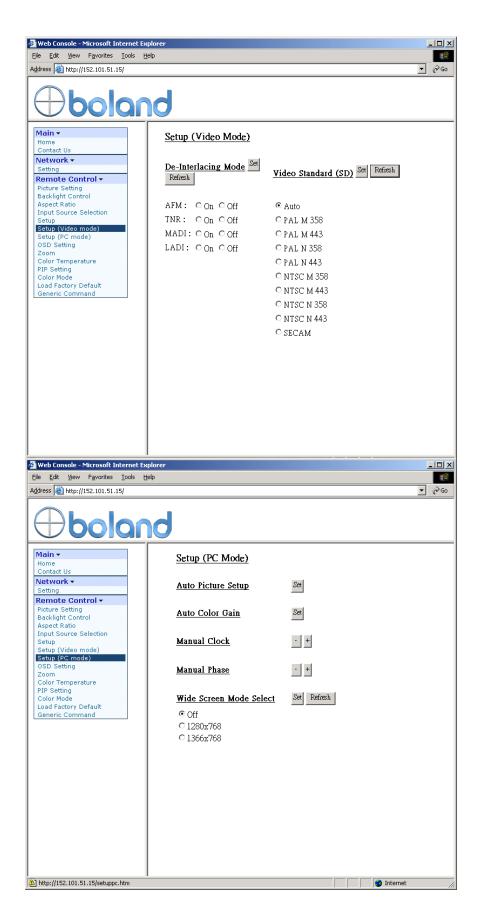

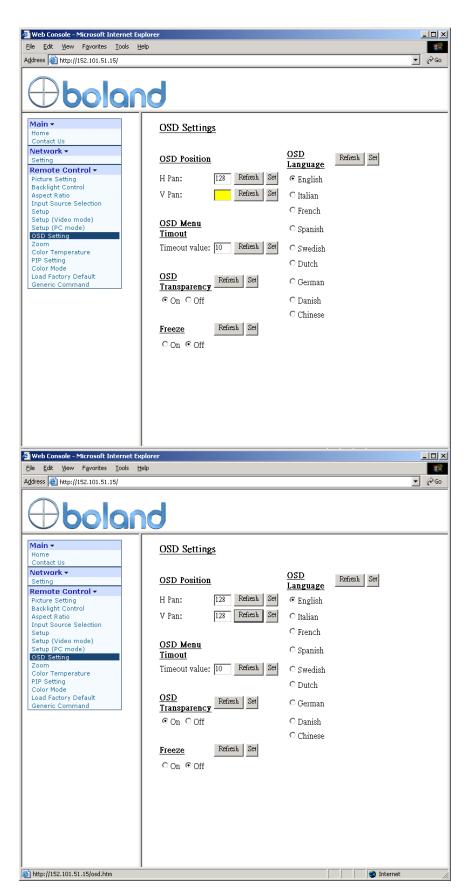

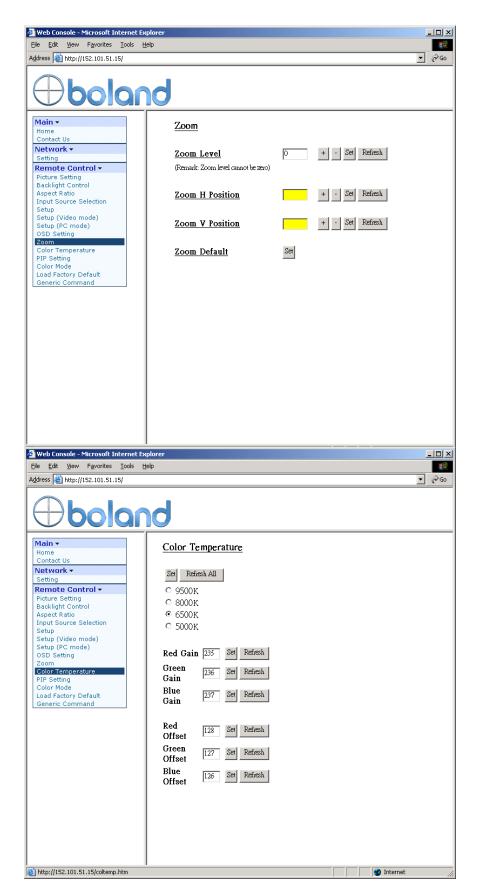

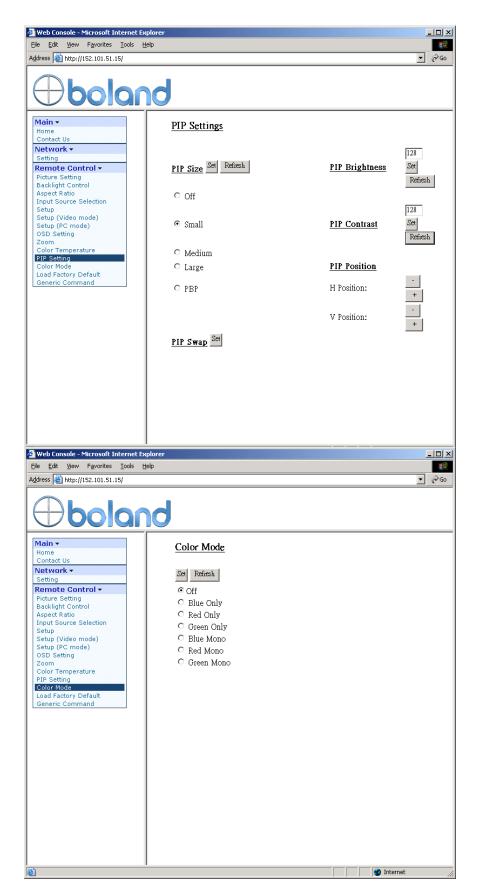

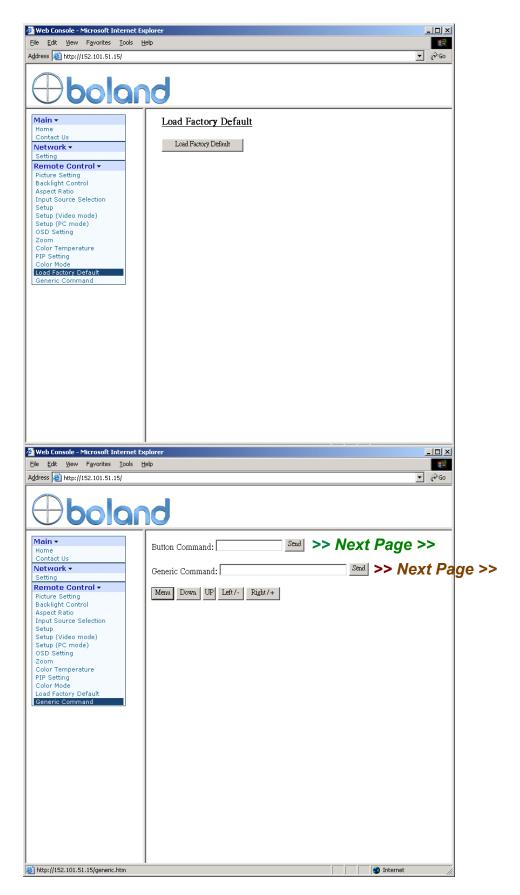

## Subject: Usage, WebPage "Button Commands" Dialog Box

Page 1 of 1

Enter Commands in hex format and click Send. Example: For the Menu Button, Type in: "0xf7" (no quotes). Arrow keys are: 0xfa, 0xfb, 0xfc, 0xfd.

**Subject: Usage, WebPage "Generic Commands" Dialog Box** 

**Date:** Mon, June 8, 2009 9:04 pm

Is there a way to send RS232-like strings using the Generic Commands line in the IP-50 dialog box? Like, change to VGA: 0x98 0x41 0x31?

The Generic Commands strings need to be entered into this box in the following format: (then click Send)

[Number of return Bytes][Command][Data]

#### [Number of return Bytes] -

This allows you see the echoed command plus any return status bytes, but limited to the number specified here. In the change to VGA example above, if you specify 02 here (2 bytes), then you will just see the return string of 9841. If you specify 0A here (10 bytes), then you will see an echo of 98413141310000000000. (Those "00" are packed "00" onto the end to make up a total of 10 bytes.)

#### [Command] -

In your example, 0x98 (choose an input), you just need to type "98", then append your data (argument).

## [Data] -

Per this example, 0x41, 0x31 (VGA, number 1). You just need to type 4131. (Remember, for data of '0', you need to type 30 and likewise for '1', you type 31, etc.)

Therefore, to change the main video input to VGA, you need to type the following into the Generic command Line:

#### 06984131

and you will get the return of: **984131413100** (which indicates receipt of the command 984131, appended with the acknowledgement that 4131 was executed).

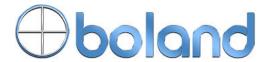

# **RS-232 Remote Control Command Reference**

# **Codes Summary**

| Code (0x)  | Function                      | Code       | Function                      |
|------------|-------------------------------|------------|-------------------------------|
| 80         | Volume Level / Mute           | b1, b2     | Comp H, V Position            |
| 81         | Brightness (Black Level)      | b3         | Color Temp (CT) Select        |
| 82         | Contrast (White Level)        | b4, b5, b6 | CT R, G, B Gain Values        |
| 83         | Color Saturation              | b7 ~ ba    | VGA H, V Res, Freq Query      |
| 84         | Color Hue                     | bb, bd     | OSD Status, query             |
| 85         | VGA Sample Phase              | bf         | Define Gamma Curve            |
| 86         | VGA H Position                | c1         | RS-232 Command Ack Enable     |
| 87         | VGA V Position                | c3         | VGA AutoSetup Invoke          |
| 8a         | Image Sharpness               | c4         | RS-232 Commands Available     |
| 8b         | VGA Sample Freq (H Size)      | c5         | AutoCal (AGC) VGA RGB input   |
| 8c         | Scaling Mode (Aspect)         | c6         | Freeze Frame Toggle           |
| 90         | Menu H Pos (OSD)              | с8         | Soft Power Invoke             |
| 91         | Menu V Pos (OSD)              | с9         | Input Status, Main & PiP      |
| 92         | Menu Transparency             | ca         | De-interlace Mode             |
| 93         | Menu Timeout (sec)            | cb         | Bios, Hdwe Versions           |
| 95         | Menu Language                 | ce         | Emergency Load Values         |
| 98         | Input select (Port, No.)      | d9         | VGA Wide Screen Mode          |
| 99         | Auto Source Seek (valid sync) | e0, e1     | Backlight Freq, Enable        |
| 9a         | PiP/PbP/Tall                  | e2         | Monochrome Mode               |
| 9b         | SD Video System (ntsc/pal/)   | e3         | PiP Swap                      |
| 9d         | Global Gamma Value            | e5, e6, e7 | B/L PWM vs. D/A, Freq, Invert |
| 9f         | Auto Power Off Enable         | e8, e9, ea | CT R, G, B Offset Values      |
| a0, 1/2    | Hot Key 1/2 Functions         | ed         | PiP Window Transparency       |
| a1         | Run Time Counter              | ee (1)     | PiP Auto Off, Markers         |
| a2         | PiP Brightness (Black Level)  | ee (2)     | Color Matrixes Adjust         |
|            | PiP Contrast, H, V Postion    | f0         | On-screen Text                |
| a6, a7, a8 | PiP Size, Source, Zoom        | f1         | Display Mark                  |
| a9, aa     | Zoom: H, V Position           |            |                               |
| ad, b0     | Comp Over/Under Scan Size     |            |                               |

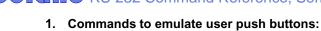

Applies 0v34.70 and later

| Function         | Command | Description                | Remark            |
|------------------|---------|----------------------------|-------------------|
| Menu button      | 0xf7    | Menu button pressed        | Button equivalent |
| Select-down      | 0xfa    | Select-down button pressed | Button equivalent |
| button           |         |                            |                   |
| Select-up button | 0xfb    | Select-up button pressed   | Button equivalent |
| Right/+ button   | 0xfc    | Right/+ button pressed     | Button equivalent |
| Left/- button    | 0xfd    | Left/- button pressed      | Button equivalent |

## 2. Parameter setting - immediate value, relative value, value reset, and value query:

| Function           | Command                   | Description                                | Acknowledge (if enabled)        |
|--------------------|---------------------------|--------------------------------------------|---------------------------------|
| Volume control -   | 0x80, "a"   "A",          | Set audio (L+R) volume =                   | volume                          |
| left+right channel | nn   "+"   "-"            | value/increment/decrement                  |                                 |
|                    | "r"   "R"                 | Reset                                      | Range: "0""0"-"1""E"            |
|                    | "?"                       | Query                                      | Default: "0""F"                 |
| Volume control -   | 0x80, "m"   "M",          | Disable sudia sutant                       | "0" - audio off (muted).        |
| on/off (mute)      | "0"  <br>"1"              | Disable audio output. Enable audio output. | "1" - audio on.                 |
|                    | "r" "R"                   | Reset                                      |                                 |
|                    | "7"                       | Query                                      |                                 |
| Brightness control | 0x81,                     | Saet brightness =                          | Brightness.                     |
|                    | nn   "+"   "-"            | value/increment/decrement                  |                                 |
|                    | "r"   "R"                 | Reset                                      | Range: "4""E"-"B""2"            |
|                    | "?"                       | Query                                      | Default : "8""0"                |
| Contrast control - | 0x82, "a"   "A",          | Set all contrast =                         | Contrast                        |
| all channels       | nn   "+"   "-"            | value/increment/decrement                  |                                 |
|                    | "r"   "R"                 | Reset                                      | Range: "1""C"-"E""4"            |
|                    | "?"                       | Query                                      | Default: "8""0"                 |
| Saturation control | 0x83,                     | Set saturation =                           | Range : "0""1"-"F""F"           |
|                    | nn   "+"   "-"            | value/increment/decrement<br>Reset         | Default : "8""0"                |
|                    | "r"   "R"                 | Query                                      |                                 |
| Hue control        | 0x84,                     | Set hue =                                  | NTSC tint (In NTSC mode only)   |
| Tide control       | nn   "+"   "-"            | value/increment/decrement                  | 14100 tine (iii 14100 mode omy) |
|                    | "r"   "R"                 | Reset                                      | Range: "5""3"-"9""F"            |
|                    | "?"                       | Query                                      | Default : "7""9"                |
| Phase (tuning)     | 0x85,                     | Set dot clock phase =                      | Dot clock phase.                |
| control            | nn   "+"   "-"            | value/increment/decrement                  | (In PC mode only)               |
|                    | "?"                       | Query                                      |                                 |
| Image H position   | 0x86,                     | Set img_hpos =                             | Image horizontal position.      |
|                    | nnnn   "+"   "-"          | value/increment/decrement                  | (In PC mode only)               |
| Lanca Variation    | "?"                       | Query                                      | Lancas and and an action        |
| Image V position   | 0x87,                     | Set img_vpos =                             | Image vertical position.        |
|                    | nnnn   "+"   "-"  <br>"?" | value/increment/decrement Query            | (In PC mode only)               |
| Sharpness          | 0x8a,                     | Set sharpness =                            | Sharpness.                      |
| Onarpricas         | nn   "+"   "-"            | value/increment/decrement                  | (Video Mode Source only)        |
|                    | "r" "R"                   | Reset                                      | Range: "F""4"-"0""C"            |
|                    | "?"                       | Query                                      | Default : "0""0"                |
| Frequency          | 0x8b,                     | Set frequency =                            | Graphic mode H active size (in  |
|                    | nnnn   "+"   "-"          | Value/increment/decrement                  | pixels)                         |
|                    | "?"                       | Query                                      |                                 |
| Scaling Mode       | 0x8c,                     | Set graphic image scaling mode             | Image expansion on/off.         |
|                    | "0"   "1"   "2"   "3"     | = .                                        | "0" — 1:1                       |
|                    | "9"   "A"                 | value                                      | "1" – fill screen               |
|                    | "B"   "C"   "D"           | Reset                                      | "2" – fill to aspect ratio      |
|                    | "r"   "R"                 | Query                                      | "9" – 4:3                       |

|                   | 1               | 1                             | 1                                              |
|-------------------|-----------------|-------------------------------|------------------------------------------------|
|                   | "?"             |                               | "A" – 16:9                                     |
|                   |                 |                               | "B" – 16:10                                    |
|                   |                 |                               | "C" - 2.35:1                                   |
|                   |                 |                               | "D" – 2:1                                      |
| OSD H position    | 0x90,           | Set osd_hpos =                | OSD horizontal position.                       |
| · '               | nnn   "+"   "-" | value/increment/decrement     | •                                              |
|                   | "r"   "R"       | Reset                         | Range : "0""0"-"F""F"                          |
|                   | "?"             | Query                         | Default : "8""0"                               |
| OSD V position    | 0x91,           | Set osd_vpos =                | OSD vertical position.                         |
| OSD v position    | nnn   "+"   "-" | value/increment/decrement     | OSD vertical position.                         |
|                   |                 | Reset                         | Range : "0""0"-"F""F"                          |
|                   | "r"   "R"   '   | 1                             |                                                |
| 000               | •               | Query                         | Default : "8""0"                               |
| OSD               | 0x92,           | Set OSD transparency =        | OSD transparency.                              |
| Transparency      | n   "+"   "-"   | value/increment/decrement     |                                                |
|                   | "r"   "R"       | Reset                         | "0" – ON                                       |
|                   | "?"             | Query                         | "1" - OFF                                      |
| OSD menu          | 0x93,           | Select menu timeout =         | OSD menu timeout value.                        |
| timeout           | nn   "+"   "-"  | value/increment/decrement     | "0""0" - Continuous.                           |
|                   | "r"   "R"       | Reset                         | value – Round up to nearest                    |
|                   | "?"             | Query                         | available step.                                |
|                   |                 |                               | if value > max available step, set             |
|                   |                 |                               | it to the max available step.                  |
|                   |                 |                               | Range: "0""5"-"3""C"                           |
|                   |                 |                               |                                                |
| Calact CCD        | 0.05            | Coloot longues ====           | Default : "0""A"                               |
| Select OSD        | 0x95,           | Select language =             | "0" – English.                                 |
| language          | n               | English, Chinese,             | "2" - French                                   |
|                   | "r"   "R"       | Reset                         | "3" - Spanish                                  |
|                   | "?"             | Query                         | "6" - German                                   |
|                   |                 |                               | "8" - Chinese                                  |
| Input main select | 0x98,           | Select input main =           | Main selected.                                 |
|                   | nn   "+"   "-"  | PC or VIDEO or next available |                                                |
|                   | "r"   "R"       | Reset                         | "0x41,0x31" ARGB                               |
|                   | "?"່            | Query                         | "0x42,0x31" Composite                          |
|                   |                 |                               | "0x42,0x31" Composite2                         |
|                   |                 |                               | "0x43,0x31" S-video                            |
|                   |                 |                               |                                                |
|                   |                 |                               | "0x43,0x32" S-video2                           |
|                   |                 |                               | "0x44,0x31" Component                          |
|                   |                 |                               | "0x44,0x32" Component2                         |
|                   |                 |                               | "0x45,0x31" HDSDI                              |
|                   |                 |                               | "0x45,0x32" HDSDI2                             |
|                   |                 |                               | "0x46,0x31" DVI                                |
|                   |                 |                               | "0x48,0x31" HDMI                               |
| Auto Source Seek  | 0x99,           | Set Auto source enable = *1   | "nn" =                                         |
|                   | nn ,            | Source                        | "0x41,0x31"- ARGB                              |
|                   | "0"   "1"       | Disable/ Enable               | "0x42,0x31"- Composite                         |
|                   | "?"             | Query                         | "0x42,0x31" - Composite 2                      |
|                   | "O"             | Valid Source query            | "0x43,0x31"- S-video                           |
|                   |                 | valid Source query            | "0x43,0x31" - S-video  "0x43,0x32" - S-video 2 |
|                   |                 |                               | "0x44,0x31"- Component                         |
|                   |                 |                               |                                                |
|                   |                 |                               | "0x44,0x32" - Component 2                      |
|                   |                 |                               | "0x45,0x31"- HDSDI                             |
|                   |                 |                               | "0x45,0x32"- HDSDI2                            |
|                   |                 |                               | "0x46,0x31"- DVI                               |
|                   |                 |                               | "0x48,0x31" HDMI                               |
| Source Layout     | 0x9a,           | Select source layout =        | Query:                                         |
| [                 | n               | Single, PIP, PBP, PBPT        | "0"- Single                                    |
|                   | "r"   "R"       | Reset,                        | "1"- Picture in Picture (PIP)                  |
|                   | "?"             | Query                         | "2"- Picture by Picture (PBP)                  |
|                   |                 |                               | "3"- Picture by Picture Tall                   |
|                   |                 |                               | (PBPT)                                         |
| Video System      | 0x9b,           | Cat video aveter: -           | ` '                                            |
|                   | LUXSO.          | Set video system =            | Query                                          |

| (Composite, S-video and Component Only) | "0"   "1"   "2"   "3"   "1"   "8"   "5"   "5"   "?" | Auto/NTSC/PAL/SECAM Reset Video State Query Query | "0" - Auto. "1" - NTSC_M_358 "2" - PAL_N_443 "3" - SECAM "4" - NTSC_M_443 "5" - PAL_M_358 "7" - PAL_M_443 "9" - PAL_N_358  Video State Query "0" - No video. "1" - NTSC "2" - PAL "3" - SECAM "4" - NTSC 443 "5" - PAL M 358                                         |
|-----------------------------------------|-----------------------------------------------------|---------------------------------------------------|----------------------------------------------------------------------------------------------------|
| GAMMA value<br>select                   | 0x9d,<br>n  <br>"r"   "R"<br>"?"                    | Select GAMMA value =<br>Value<br>Reset<br>Query   | GAMMA value: "0" - 1.0, "1" - 1.6 "2" - 2.2, "3" - User Defined "4" - 1.7, "5" - 1.8, "6" - 1.9, "7" - 2.0, "8" - 2.1, "9" - 2.3, "A" - 2.4, "B" - 2.5, "C" - 2.6, "D" - 0.6, "E" - 0.7, "F" - 0.8, "G" - 0.9, "H" - 1.1, "I" - 1.2, "J" - 1.3, "K" - 1.4, "L" - 1.5 |
| Auto power off                          | 0x9f,<br>"0"   "1"  <br>"r"   "R"  <br>"?"          | Set power down option = On/Off Reset Query        | "0" – Off.<br>"1" – On.                                                                                                    |
| Hotkey 1                                | 0xa0, "1",<br>n  <br>"r"   "R"  <br>"?"             | Set Hotkey 1=<br>Value<br>Reset<br>Query          | "1" – volume. "2" – brightness. "3" – contrast. "4" – colour. "5" – input source. "7" – zoom "8" – freeze "9" – PIP "B" – No function "D" – PIP Swap "E" – Aspect Ratio "G" – Hue "H" – Backlight "I" – Auto Picture Setup                                           |
| Hotkey 2                                | 0xa0, "2",<br>n  <br>"r"   "R"  <br>"?"             | Set Hotkey 2 = value Reset Query                  | "1" – volume. "2" – brightness. "3" – contrast. "4" – colour. "5" – input source. "7" – zoom "8" – freeze "9" – PIP "B" – No function "D" – PIP Swap "E" – Aspect Ratio "G" – Hue "H" – Backlight                                                                    |

|                                  |                                                                                                 |                                                                                                    | "I" – Auto Picture Setup                                                                                                    |
|----------------------------------|-------------------------------------------------------------------------------------------------|----------------------------------------------------------------------------------------------------|----------------------------------------------------------------------------------------------------|
| Runtime counter                  | 0xa1,                                                                                           | runtime counter value =                                                                                                   | Runtime = nnnnn.                                                                                                    |
|                                  | nnnnn                                                                                           | nnnnn (* 0.5 hour)                                                                                                    |                                                                                                    |
|                                  | "r"   "R"                                                                                       | Reset                                                                                                    |                                                                                                    |
|                                  | "?"                                                                                             | Query                                                                                                    |                                                                                                    |
| PIP brightness                   | 0xa2,                                                                                           | Set PIP window brightness =                                                                                               | PIP window brightness.                                                                                                    |
| control                          | nn   "+"   "-"                                                                                  | value/increment/decrement                                                                                                 | gg                                                                                                    |
| CONTROL                          | "r" "R"                                                                                         | Reset                                                                                                    | Range: "4""E"-"B""2"                                                                                                    |
|                                  | "7"                                                                                             |                                                                                                    |                                                                                                    |
| DID ( )                          | <del>  '</del>                                                                                  | Query                                                                                                    | Default: "8""0"                                                                                                    |
| PIP contrast                     | 0xa3,                                                                                           | Set PIP window contrast =                                                                                                 | PIP window contrast.                                                                                                    |
| control                          | nn   "+"   "-"                                                                                  | value/increment/decrement                                                                                                 |                                                                                                    |
|                                  | "r" "R"                                                                                         | Reset                                                                                                    | Range: "1""C"-"E""4"                                                                                                    |
|                                  | "?"                                                                                             | Query                                                                                                    | Default: "8""0"                                                                                                    |
| PIP H position                   | 0xa4,                                                                                           | Set PIP_hpos =                                                                                                    | PIP window horizontal position.                                                                                                    |
| •                                | nnn   "+"   "-"                                                                                 | value/increment/decrement                                                                                                 | ·                                                                                                    |
|                                  | "r" "R"                                                                                         | Reset                                                                                                    | Range: "0""0""0"-"0""6""4"                                                                                                    |
|                                  | "2"                                                                                             | Query                                                                                                    | Default : "0""5""5"                                                                                                    |
| DID Marrier                      | •                                                                                               |                                                                                                    |                                                                                                    |
| PIP V position                   | 0xa5,                                                                                           | Set PIP_vpos =                                                                                                    | PIP window vertical position.                                                                                                    |
|                                  | nnn   "+"   "-"                                                                                 | value/increment/decrement                                                                                                 |                                                                                                    |
|                                  | "r"   "R"                                                                                       | Reset                                                                                                    | Range: "0""0""0"-"0""6""4"                                                                                                    |
|                                  | "?"                                                                                             | Query                                                                                                    | Default: "0""1""4"                                                                                                    |
| PIP window size                  | 0xa6,                                                                                           | Select PIP window size =                                                                                                  | Main selected.                                                                                                    |
| select                           | nn                                                                                              | PIP window size value                                                                                                    | PIP off if "nn" = "0""0".                                                                                                    |
|                                  | "r"   "R"                                                                                       | Reset                                                                                                    | "0""0"~"1""2"                                                                                                    |
|                                  | "2"                                                                                             | Query                                                                                                    | "0""0" ~ "1""2"                                                                                                    |
|                                  | '                                                                                               | Query                                                                                                    | "1""9" : Size by Size                                                                                                    |
|                                  |                                                                                                 |                                                                                                    |                                                                                                    |
|                                  |                                                                                                 |                                                                                                    | "1""A" : Size by Size Tall                                                                                                    |
| PIP source select                | 0xa7,                                                                                           | Select input main =                                                                                                    | Main selected.                                                                                                    |
|                                  | n                                                                                               | Video source value                                                                                                    | 0x41, 0x31 : ARGB                                                                                                    |
|                                  | "r"   "R"                                                                                       | Reset                                                                                                    | 0x42, 0x31 : Composite                                                                                                    |
|                                  | "?"                                                                                             | Query                                                                                                    | 0x43, 0x31 : S-video                                                                                                    |
|                                  |                                                                                                 |                                                                                                    | 0x44, 0x31 : Component 1                                                                                                    |
|                                  |                                                                                                 |                                                                                                    | 0x45, 0x31 : HDSDI 1                                                                                                    |
|                                  |                                                                                                 |                                                                                                    | 0x46, 0x31 : DVI                                                                                                    |
|                                  |                                                                                                 |                                                                                                    | 0.40, 0.31 . DVI                                                                                                    |
|                                  |                                                                                                 |                                                                                                    | 0.40.0.00.00.00.00.00.00                                                                                                    |
|                                  |                                                                                                 |                                                                                                    | 0x42, 0x32 : Composite 2                                                                                                    |
|                                  |                                                                                                 |                                                                                                    | 0x43, 0x32 : S-video 2                                                                                                    |
|                                  |                                                                                                 |                                                                                                    | 0x44, 0x32 : Component 2                                                                                                    |
|                                  |                                                                                                 |                                                                                                    | 0x45, 0x32 : HDSDI 2                                                                                                    |
|                                  |                                                                                                 |                                                                                                    |                                                                                                    |
|                                  |                                                                                                 |                                                                                                    | "0x48,0x31" HDMI                                                                                                    |
| Zoom level                       | 0xa8,                                                                                           | Set Zoom level =                                                                                                    | Zoom level.                                                                                                    |
| _0011110401                      |                                                                                                 | value/increment/decrement                                                                                                 | 2301110701.                                                                                                    |
|                                  | nnnn "+" "-"                                                                                    |                                                                                                    |                                                                                                    |
|                                  | nnnn   "+"   "-"                                                                                |                                                                                                    |                                                                                                    |
|                                  | "r"   "R"                                                                                       | Reset                                                                                                    | Min: 0x30 0x30 0x30 0x30                                                                                                    |
|                                  |                                                                                                 |                                                                                                    | (Default)                                                                                                    |
|                                  | "r"   "R"                                                                                       | Reset                                                                                                    |                                                                                                    |
| Zoom H position                  | "r"   "R"                                                                                       | Reset<br>Query                                                                                                    | (Default)                                                                                                    |
| Zoom H position                  | "r"   "R"                                                                                       | Reset                                                                                                    | (Default) Max: 0x30 0x30 0x41 0x33 Zoom window horizontal                                                                                                    |
| Zoom H position                  | "r"   "R"   "?"  0xa9, nnnn   "+"   "-"                                                         | Reset Query  Set Zoom_hpos = value/increment/decrement                                                                    | (Default)<br>Max: 0x30 0x30 0x41 0x33                                                                                                    |
| Zoom H position                  | "r"   "R"                                                                                       | Reset Query  Set Zoom_hpos = value/increment/decrement Reset                                                              | (Default) Max: 0x30 0x30 0x41 0x33  Zoom window horizontal position.                                                                                                    |
| Zoom H position                  | "r"   "R"   "?"  0xa9, nnnn   "+"   "-"   "r"   "R"                                             | Reset Query  Set Zoom_hpos = value/increment/decrement                                                                    | (Default) Max: 0x30 0x30 0x41 0x33  Zoom window horizontal position.  Default: 0x30 0x30 0x30 0x30                                                                                                    |
| Zoom H position                  | "r"   "R"   "?"  0xa9, nnnn   "+"   "-"   "r"   "R"                                             | Reset Query  Set Zoom_hpos = value/increment/decrement Reset                                                              | (Default) Max: 0x30 0x30 0x41 0x33  Zoom window horizontal position.  Default: 0x30 0x30 0x30 0x30 The min and max values will                                                                                                    |
| Zoom H position                  | "r"   "R"   "?"  0xa9, nnnn   "+"   "-"   "r"   "R"                                             | Reset Query  Set Zoom_hpos = value/increment/decrement Reset                                                              | (Default) Max: 0x30 0x30 0x41 0x33  Zoom window horizontal position.  Default: 0x30 0x30 0x30 0x30 The min and max values will change depends on input                                                                                                    |
| Zoom H position                  | "r"   "R"   "?"  0xa9, nnnn   "+"   "-"   "r"   "R"                                             | Reset Query  Set Zoom_hpos = value/increment/decrement Reset                                                              | (Default) Max: 0x30 0x30 0x41 0x33  Zoom window horizontal position.  Default: 0x30 0x30 0x30 0x30 The min and max values will                                                                                                    |
| ·                                | "r"   "R"   "?"  0xa9, nnnn   "+"   "-"   "r"   "R"                                             | Reset Query  Set Zoom_hpos = value/increment/decrement Reset Query                                                        | (Default) Max: 0x30 0x30 0x41 0x33  Zoom window horizontal position.  Default: 0x30 0x30 0x30 0x30 The min and max values will change depends on input resolution.                                                                                                    |
| ·                                | "r"   "R"   "?"  0xa9, nnnn   "+"   "-"   "r"   "R"   "?"                                       | Reset Query  Set Zoom_hpos = value/increment/decrement Reset Query  Set Zoom_vpos =                                       | (Default) Max: 0x30 0x30 0x41 0x33  Zoom window horizontal position.  Default: 0x30 0x30 0x30 0x30 The min and max values will change depends on input                                                                                                    |
| ·                                | "r"   "R"   "?"  0xa9,  nnnn   "+"   "-"   "r"   "R"   "?"  0xaa,  nnnn   "+"   "-"             | Reset Query  Set Zoom_hpos = value/increment/decrement Reset Query  Set Zoom_vpos = value/increment/decrement             | (Default) Max: 0x30 0x30 0x41 0x33  Zoom window horizontal position.  Default: 0x30 0x30 0x30 0x30 The min and max values will change depends on input resolution.  Zoom window vertical position.                                                                                               |
| ·                                | "r"   "R"   "?"  0xa9,  nnnn   "+"   "-"   "r"   "R"   "?"  0xaa,  nnnn   "+"   "-"   "r"   "R" | Reset Query  Set Zoom_hpos = value/increment/decrement Reset Query  Set Zoom_vpos = value/increment/decrement Reset       | (Default) Max: 0x30 0x30 0x41 0x33  Zoom window horizontal position.  Default: 0x30 0x30 0x30 0x30 The min and max values will change depends on input resolution.  Zoom window vertical position.  Default: 0x30 0x30 0x30 0x30                                                                 |
| ·                                | "r"   "R"   "?"  0xa9,  nnnn   "+"   "-"   "r"   "R"   "?"  0xaa,  nnnn   "+"   "-"             | Reset Query  Set Zoom_hpos = value/increment/decrement Reset Query  Set Zoom_vpos = value/increment/decrement             | (Default) Max: 0x30 0x30 0x41 0x33  Zoom window horizontal position.  Default: 0x30 0x30 0x30 0x30 The min and max values will change depends on input resolution.  Zoom window vertical position.  Default: 0x30 0x30 0x30 0x30 The min and max values will                                     |
| Zoom H position  Zoom V position | "r"   "R"   "?"  0xa9,  nnnn   "+"   "-"   "r"   "R"   "?"  0xaa,  nnnn   "+"   "-"   "r"   "R" | Reset Query  Set Zoom_hpos = value/increment/decrement Reset Query  Set Zoom_vpos = value/increment/decrement Reset       | (Default) Max: 0x30 0x30 0x41 0x33  Zoom window horizontal position.  Default: 0x30 0x30 0x30 0x30 The min and max values will change depends on input resolution.  Zoom window vertical position.  Default: 0x30 0x30 0x30 0x30 The min and max values will change depends on input             |
| Zoom V position                  | "r"   "R"   "?"  0xa9,  nnnn   "+"   "-"   "r"   "R"   "?"  0xaa,  nnnn   "+"   "-"   "r"   "R" | Reset Query  Set Zoom_hpos = value/increment/decrement Reset Query  Set Zoom_vpos = value/increment/decrement Reset Query | (Default) Max: 0x30 0x30 0x41 0x33  Zoom window horizontal position.  Default: 0x30 0x30 0x30 0x30 The min and max values will change depends on input resolution.  Zoom window vertical position.  Default: 0x30 0x30 0x30 0x30 The min and max values will change depends on input resolution. |
| ·                                | "r"   "R"   "?"  0xa9,  nnnn   "+"   "-"   "r"   "R"   "?"  0xaa,  nnnn   "+"   "-"   "r"   "R" | Reset Query  Set Zoom_hpos = value/increment/decrement Reset Query  Set Zoom_vpos = value/increment/decrement Reset       | (Default) Max: 0x30 0x30 0x41 0x33  Zoom window horizontal position.  Default: 0x30 0x30 0x30 0x30 The min and max values will change depends on input resolution.  Zoom window vertical position.  Default: 0x30 0x30 0x30 0x30 The min and max values will change depends on input             |

|                                                                                                    | 1                                                                                                    | T                                                                                                    | T =,===                                                                                                    |
|----------------------------------------------------------------------------------------------------|----------------------------------------------------------------------------------------------------|----------------------------------------------------------------------------------------------------|----------------------------------------------------------------------------------------------------|
|                                                                                                    | nnn   "+"   "-"                                                                                                    | value/increment/decrement                                                                                                    | PAL(576i) / NTSC (480i) :                                                                                                    |
|                                                                                                    | "r"   "R"                                                                                                    | Reset                                                                                                    | Min: 0x30 0x30 0x30 (Default)                                                                                                    |
|                                                                                                    | "?"                                                                                                    | Query                                                                                                    | Max: 0x30 0x46 0x30                                                                                                    |
| Vertical Size                                                                                                    | 0xb0,                                                                                                    | Set Vertical Size for                                                                                                    | Scalar vertical stretch.                                                                                                    |
|                                                                                                    | ·                                                                                                    | Aspect Size =                                                                                                    |                                                                                                    |
|                                                                                                    | nnn   "+"   "-"                                                                                                    | value/increment/decrement                                                                                                    | PAL(576i) / NTSC (480i) :                                                                                                    |
|                                                                                                    | "r" "R"                                                                                                    | Reset                                                                                                    | Min: 0x30 0x30 0x30 (Default)                                                                                                    |
|                                                                                                    | "?"                                                                                                    | Query                                                                                                    | Max: 0x30 0x46 0x30                                                                                                    |
| Harimantal Dan                                                                                                    |                                                                                                    |                                                                                                    |                                                                                                    |
| Horizontal Pan                                                                                                    | 0xb1,                                                                                                    | Set horizontal pan position                                                                                                    | Scalar horizontal pan position                                                                                                    |
|                                                                                                    | 1,4, 1,4, 1,4                                                                                                    | for Aspect Size =                                                                                                    | DAL (570) (AUTO 0 (400))                                                                                                    |
|                                                                                                    | nnn   "+"   "-"                                                                                                    | value/increment/decrement                                                                                                    | PAL(576i) / NTSC (480i) :                                                                                                    |
|                                                                                                    | "r" "R" <br>"?"                                                                                                    | Reset                                                                                                    | Assume max H-Size & max V-                                                                                                    |
|                                                                                                    | "?"                                                                                                    | Query                                                                                                    | size:                                                                                                    |
|                                                                                                    |                                                                                                    |                                                                                                    | Min: 0x46 0x38 0x38                                                                                                    |
|                                                                                                    |                                                                                                    |                                                                                                    | Max: 0x30 0x37 0x38                                                                                                    |
|                                                                                                    |                                                                                                    |                                                                                                    | Default: 0x30 0x30 0x30                                                                                                    |
|                                                                                                    |                                                                                                    |                                                                                                    | The min and max values will                                                                                                    |
|                                                                                                    |                                                                                                    |                                                                                                    | change depends on different                                                                                                    |
|                                                                                                    |                                                                                                    |                                                                                                    |                                                                                                    |
|                                                                                                    |                                                                                                    |                                                                                                    | value of H-Size, V-Size and input                                                                                                    |
|                                                                                                    |                                                                                                    |                                                                                                    | resolution.                                                                                                    |
| Vertical Pan                                                                                                    | 0xb2,                                                                                                    | Set Vertical pan position                                                                                                    | Scalar vertical pan position                                                                                                    |
|                                                                                                    |                                                                                                    | for Aspect Size =                                                                                                    |                                                                                                    |
|                                                                                                    | nnn   "+"   "-"                                                                                                    | value/increment/decrement                                                                                                    | PAL(576i) / NTSC (480i) :                                                                                                    |
|                                                                                                    | "r"   "R"                                                                                                    | Reset                                                                                                    | Assume max H-Size & max V-                                                                                                    |
|                                                                                                    | "?"                                                                                                    | Query                                                                                                    | size:                                                                                                    |
|                                                                                                    | _                                                                                                    |                                                                                                    | Min: 0x46 0x38 0x38                                                                                                    |
|                                                                                                    |                                                                                                    |                                                                                                    | Max : 0x30 0x37 0x38                                                                                                    |
|                                                                                                    |                                                                                                    |                                                                                                    | Default : 0x30 0x30 0x30                                                                                                    |
|                                                                                                    |                                                                                                    |                                                                                                    |                                                                                                    |
|                                                                                                    |                                                                                                    |                                                                                                    | The min and max values will                                                                                                    |
|                                                                                                    |                                                                                                    |                                                                                                    | change depends on different                                                                                                    |
|                                                                                                    |                                                                                                    |                                                                                                    | value of H-Size, V-Size and input                                                                                                    |
|                                                                                                    |                                                                                                    |                                                                                                    | resolution.                                                                                                    |
| Colour                                                                                                    | 0xb3,                                                                                                    | Select colour temperature =                                                                                                    | Main selected.                                                                                                    |
| temperature select                                                                                                    | n                                                                                                    | value                                                                                                    | "0" – 9500K.                                                                                                    |
|                                                                                                    | "-"   "D"                                                                                                    | Descri                                                                                                    | "4" 0000K                                                                                                    |
|                                                                                                    |                                                                                                    | Reset                                                                                                    | "1" – 8000K.                                                                                                    |
|                                                                                                    | "r"   "R"  <br>  "?"                                                                                                    |                                                                                                    |                                                                                                    |
|                                                                                                    | "?"                                                                                                    | Query                                                                                                    | "2" – 6500K.                                                                                                    |
|                                                                                                    | "?"<br>"?"                                                                                                    |                                                                                                    | "2" – 6500K.<br>"3" – 5000K                                                                                                    |
| Red level for                                                                                                    | "?" <sup>`</sup>                                                                                                    | Query                                                                                                    | "2" – 6500K.<br>"3" – 5000K<br>"4" - User                                                                                                    |
| Red level for                                                                                                    | 0xb4,                                                                                                    | Query  Set the level of the red channel                                                                                                    | "2" – 6500K. "3" – 5000K "4" - User Red level for selected colour                                                                                                    |
| selected colour                                                                                                    | 0xb4,                                                                                                    | Query  Set the level of the red channel for the selected colour temp. =                                                                                                    | "2" – 6500K.<br>"3" – 5000K<br>"4" - User                                                                                                    |
|                                                                                                    | 0xb4,<br>nn   "+"   "-"                                                                                                    | Query  Set the level of the red channel for the selected colour temp. = value/increment/decrement                                                                                                    | "2" – 6500K. "3" – 5000K "4" - User  Red level for selected colour temperature.                                                                                                    |
| selected colour                                                                                                    | 0xb4,<br>nn   "+"   "-"  <br>"r"   "R"                                                                                                   | Query  Set the level of the red channel for the selected colour temp. = value/increment/decrement Reset                                                                                                    | "2" – 6500K. "3" – 5000K "4" - User  Red level for selected colour temperature.  Range: "9""C"-"F""F"                                                                                                    |
| selected colour<br>temperature                                                                                                    | 0xb4,<br>nn   "+"   "-"  <br>"r"   "R"                                                                                                   | Query  Set the level of the red channel for the selected colour temp. = value/increment/decrement Reset Query                                                                                                    | "2" – 6500K. "3" – 5000K "4" - User  Red level for selected colour temperature.  Range: "9""C"-"F""F" Default: "E""C"                                                                                                    |
| selected colour temperature  Green level for                                                                                                    | 0xb4,<br>nn   "+"   "-"  <br>"r"   "R"                                                                                                   | Query  Set the level of the red channel for the selected colour temp. = value/increment/decrement Reset Query  Set the level of the green                                                                                                    | "2" – 6500K. "3" – 5000K "4" - User  Red level for selected colour temperature.  Range: "9""C"-"F""F"  Default: "E""C"  Green level for selected colour                                                                                                    |
| selected colour<br>temperature                                                                                                    | 0xb4,<br>nn   "+"   "-"  <br>"r"   "R"  <br>"?"<br>0xb5,                                                                                 | Query  Set the level of the red channel for the selected colour temp. = value/increment/decrement Reset Query  Set the level of the green channel for the selected colour                                                                                                    | "2" – 6500K. "3" – 5000K "4" - User  Red level for selected colour temperature.  Range: "9""C"-"F""F" Default: "E""C"                                                                                                    |
| selected colour temperature  Green level for                                                                                                    | 0xb4,  nn   "+"   "-"    "r"   "R"    "?"  0xb5,  nn   "+"   "-"                                                                         | Query  Set the level of the red channel for the selected colour temp. = value/increment/decrement Reset Query  Set the level of the green channel for the selected colour temp. =                                                                                                    | "2" – 6500K. "3" – 5000K "4" - User  Red level for selected colour temperature.  Range: "9""C"-"F""F"  Default: "E""C"  Green level for selected colour temperature.                                                                                                    |
| selected colour temperature  Green level for selected colour                                                                                                    | 0xb4,  nn   "+"   "-"    "r"   "R"    "2"  0xb5,  nn   "+"   "-"    "r"   "R"                                                            | Query  Set the level of the red channel for the selected colour temp. = value/increment/decrement Reset Query  Set the level of the green channel for the selected colour                                                                                                    | "2" – 6500K. "3" – 5000K "4" - User  Red level for selected colour temperature.  Range: "9""C"-"F""F"  Default: "E""C"  Green level for selected colour                                                                                                    |
| selected colour temperature  Green level for selected colour                                                                                                    | 0xb4,  nn   "+"   "-"    "r"   "R"    "?"  0xb5,  nn   "+"   "-"                                                                         | Query  Set the level of the red channel for the selected colour temp. = value/increment/decrement Reset Query  Set the level of the green channel for the selected colour temp. =                                                                                                    | "2" – 6500K. "3" – 5000K "4" - User  Red level for selected colour temperature.  Range: "9""C"-"F""F"  Default: "E""C"  Green level for selected colour temperature.                                                                                                    |
| selected colour temperature  Green level for selected colour                                                                                                    | 0xb4,  nn   "+"   "-"    "r"   "R"    "2"  0xb5,  nn   "+"   "-"    "r"   "R"                                                            | Query  Set the level of the red channel for the selected colour temp. = value/increment/decrement Reset Query  Set the level of the green channel for the selected colour temp. = value/increment/decrement                                                                                                    | "2" – 6500K. "3" – 5000K "4" - User  Red level for selected colour temperature.  Range: "9""C"-"F""F"  Default: "E""C"  Green level for selected colour temperature.  Range: "9""C"-"F""F"                                                                                                    |
| selected colour temperature  Green level for selected colour                                                                                                    | "?"  Oxb4,  nn   "+"   "-"    "r"   "R"    "?"  Oxb5,  nn   "+"   "-"    "r"   "R"                                                       | Query  Set the level of the red channel for the selected colour temp. = value/increment/decrement Reset Query  Set the level of the green channel for the selected colour temp. = value/increment/decrement Reset Query                                                                                                    | "2" – 6500K. "3" – 5000K "4" - User  Red level for selected colour temperature.  Range: "9""C"-"F""F"  Default: "E""C"  Green level for selected colour temperature.  Range: "9""C"-"F""F"  Default: "E""C"                                                                                                    |
| selected colour temperature  Green level for selected colour temperature  Blue level for                                                                                                    | 0xb4,  nn   "+"   "-"    "r"   "R"    "2"  0xb5,  nn   "+"   "-"    "r"   "R"                                                            | Query  Set the level of the red channel for the selected colour temp. = value/increment/decrement Reset Query  Set the level of the green channel for the selected colour temp. = value/increment/decrement Reset Query  Set the level of the blue channel                                                                                                    | "2" – 6500K. "3" – 5000K "4" - User  Red level for selected colour temperature.  Range: "9""C"-"F""F"  Default: "E""C"  Green level for selected colour temperature.  Range: "9""C"-"F""F"  Default: "E""C"                                                                                                    |
| Selected colour temperature  Green level for selected colour temperature  Blue level for selected colour                                                                                                    | "?"  Oxb4,  nn   "+"   "-"    "r"   "R"    Oxb5,  nn   "+"   "-"    "r"   "R"    Oxb6,                                                   | Query  Set the level of the red channel for the selected colour temp. = value/increment/decrement Reset Query  Set the level of the green channel for the selected colour temp. = value/increment/decrement Reset Query  Set the level of the blue channel for the selected colour temp. =                                                                                                    | "2" – 6500K. "3" – 5000K "4" - User  Red level for selected colour temperature.  Range: "9""C"-"F""F" Default: "E""C"  Green level for selected colour temperature.  Range: "9""C"-"F""F" Default: "E""C"                                                                                                    |
| selected colour temperature  Green level for selected colour temperature  Blue level for                                                                                                    | "?"  Oxb4,  nn   "+"   "-"    "r"   "R"    "?"  Oxb5,  nn   "+"   "-"    "?"  Oxb6,  nn   "+"   "-"                                      | Query  Set the level of the red channel for the selected colour temp. = value/increment/decrement Reset Query  Set the level of the green channel for the selected colour temp. = value/increment/decrement Reset Query  Set the level of the blue channel for the selected colour temp. = value/increment/decrement                                                                                                    | "2" – 6500K. "3" – 5000K "4" - User  Red level for selected colour temperature.  Range: "9""C"-"F""F"  Default: "E""C"  Green level for selected colour temperature.  Range: "9""C"-"F""F"  Default: "E""C"  Blue level for selected colour temperature.                                                                    |
| Selected colour temperature  Green level for selected colour temperature  Blue level for selected colour                                                                                                    | "?"  Oxb4,  nn   "+"   "-"    "r"   "R"    Oxb5,  nn   "+"   "-"    "r"   "R"    Oxb6,  nn   "+"   "-"    "r"   "R"                      | Query  Set the level of the red channel for the selected colour temp. = value/increment/decrement Reset Query  Set the level of the green channel for the selected colour temp. = value/increment/decrement Reset Query  Set the level of the blue channel for the selected colour temp. = value/increment/decrement Reset Reset                                                                                                    | "2" – 6500K. "3" – 5000K "4" - User  Red level for selected colour temperature.  Range: "9""C"-"F""F"  Default: "E""C"  Green level for selected colour temperature.  Range: "9""C"-"F""F"  Default: "E""C"  Blue level for selected colour temperature.  Range: "9""C"-"F""F"                                              |
| Selected colour temperature  Green level for selected colour temperature  Blue level for selected colour temperature                                                                                               | "?"  Oxb4,  nn   "+"   "-"    "r"   "R"    "x"   "-"    "x"   "R"    "x"   "R"    Oxb6,  nn   "+"   "-"    "r"   "R"    "r"   "R"    "?" | Query  Set the level of the red channel for the selected colour temp. = value/increment/decrement Reset Query  Set the level of the green channel for the selected colour temp. = value/increment/decrement Reset Query  Set the level of the blue channel for the selected colour temp. = value/increment/decrement Reset Query                                                                                                    | "2" – 6500K. "3" – 5000K "4" - User  Red level for selected colour temperature.  Range: "9""C"-"F""F" Default: "E""C"  Green level for selected colour temperature.  Range: "9""C"-"F""F" Default: "E""C"  Blue level for selected colour temperature.  Range: "9""C"-"F""F" Default: "E""C"                                |
| Selected colour temperature  Green level for selected colour temperature  Blue level for selected colour temperature  Graphic horizontal                                                                           | "?"  Oxb4,  nn   "+"   "-"    "r"   "R"    Oxb5,  nn   "+"   "-"    "r"   "R"    Oxb6,  nn   "+"   "-"    "r"   "R"                      | Query  Set the level of the red channel for the selected colour temp. = value/increment/decrement Reset Query  Set the level of the green channel for the selected colour temp. = value/increment/decrement Reset Query  Set the level of the blue channel for the selected colour temp. = value/increment/decrement Reset Query  Horizontal resolution (in pixels)                                                                                                    | "2" – 6500K. "3" – 5000K "4" - User  Red level for selected colour temperature.  Range: "9""C"-"F""F"  Default: "E""C"  Green level for selected colour temperature.  Range: "9""C"-"F""F"  Default: "E""C"  Blue level for selected colour temperature.  Range: "9""C"-"F""F"                                              |
| Selected colour temperature  Green level for selected colour temperature  Blue level for selected colour temperature  Graphic horizontal resolution enquiry                                                        | "?"  Oxb4,  nn   "+"   "-"    "r"   "R"    "2"  Oxb5,  nn   "+"   "-"    "r"   "R"    "oxb6,  nn   "+"   "-"    "r"   "R"    "oxb7       | Query  Set the level of the red channel for the selected colour temp. = value/increment/decrement Reset Query  Set the level of the green channel for the selected colour temp. = value/increment/decrement Reset Query  Set the level of the blue channel for the selected colour temp. = value/increment/decrement Reset Query  Horizontal resolution (in pixels) in 3 digit hex number                                                                                                    | "2" – 6500K. "3" – 5000K "4" - User  Red level for selected colour temperature.  Range: "9""C"-"F""F" Default: "E""C"  Green level for selected colour temperature.  Range: "9""C"-"F""F" Default: "E""C"  Blue level for selected colour temperature.  Range: "9""C"-"F""F" Default: "E""C"  "nnn" = horizontal resolution |
| Selected colour temperature  Green level for selected colour temperature  Blue level for selected colour temperature  Graphic horizontal resolution enquiry Graphic vertical                                       | "?"  Oxb4,  nn   "+"   "-"    "r"   "R"    "x"   "-"    "x"   "R"    "x"   "R"    Oxb6,  nn   "+"   "-"    "r"   "R"    "r"   "R"    "?" | Query  Set the level of the red channel for the selected colour temp. = value/increment/decrement Reset Query  Set the level of the green channel for the selected colour temp. = value/increment/decrement Reset Query  Set the level of the blue channel for the selected colour temp. = value/increment/decrement Reset Query  Set the level of the blue channel for the selected colour temp. = value/increment/decrement Reset Query  Horizontal resolution (in pixels) in 3 digit hex number  Vertical resolution (in lines) in 3                                    | "2" – 6500K. "3" – 5000K "4" - User  Red level for selected colour temperature.  Range: "9""C"-"F""F" Default: "E""C"  Green level for selected colour temperature.  Range: "9""C"-"F""F" Default: "E""C"  Blue level for selected colour temperature.  Range: "9""C"-"F""F" Default: "E""C"                                |
| Selected colour temperature  Green level for selected colour temperature  Blue level for selected colour temperature  Graphic horizontal resolution enquiry  Graphic vertical resolution enquiry                   | "?"  Oxb4,  nn   "+"   "-"    "r"   "R"    "oxb5,  nn   "+"   "-"    "r"   "R"    "oxb6,  nn   "+"   "-"    "r"   "R"    "oxb7  Oxb8     | Query  Set the level of the red channel for the selected colour temp. = value/increment/decrement Reset Query  Set the level of the green channel for the selected colour temp. = value/increment/decrement Reset Query  Set the level of the blue channel for the selected colour temp. = value/increment/decrement Reset Query  Set the level of the blue channel for the selected colour temp. = value/increment/decrement Reset Query  Horizontal resolution (in pixels) in 3 digit hex number  Vertical resolution (in lines) in 3 digit hex number                   | "2" – 6500K. "3" – 5000K "4" - User  Red level for selected colour temperature.  Range: "9""C"-"F""F" Default: "E""C"  Green level for selected colour temperature.  Range: "9""C"-"F""F" Default: "E""C"  Blue level for selected colour temperature.  Range: "9""C"-"F""F" Default: "E""C"  "nnn" = horizontal resolution |
| Selected colour temperature  Green level for selected colour temperature  Blue level for selected colour temperature  Graphic horizontal resolution enquiry Graphic vertical                                       | "?"  Oxb4,  nn   "+"   "-"    "r"   "R"    "2"  Oxb5,  nn   "+"   "-"    "r"   "R"    "oxb6,  nn   "+"   "-"    "r"   "R"    "oxb7       | Query  Set the level of the red channel for the selected colour temp. = value/increment/decrement Reset Query  Set the level of the green channel for the selected colour temp. = value/increment/decrement Reset Query  Set the level of the blue channel for the selected colour temp. = value/increment/decrement Reset Query  Set the level of the blue channel for the selected colour temp. = value/increment/decrement Reset Query  Horizontal resolution (in pixels) in 3 digit hex number  Vertical resolution (in lines) in 3                                    | "2" – 6500K. "3" – 5000K "4" - User  Red level for selected colour temperature.  Range: "9""C"-"F""F" Default: "E""C"  Green level for selected colour temperature.  Range: "9""C"-"F""F" Default: "E""C"  Blue level for selected colour temperature.  Range: "9""C"-"F""F" Default: "E""C"  "nnn" = horizontal resolution |
| selected colour temperature  Green level for selected colour temperature  Blue level for selected colour temperature  Graphic horizontal resolution enquiry Graphic vertical resolution enquiry Graphic horizontal | "?"  Oxb4,  nn   "+"   "-"    "r"   "R"    "oxb5,  nn   "+"   "-"    "r"   "R"    "oxb6,  nn   "+"   "-"    "r"   "R"    "oxb7  Oxb8     | Set the level of the red channel for the selected colour temp. = value/increment/decrement Reset Query Set the level of the green channel for the selected colour temp. = value/increment/decrement Reset Query Set the level of the blue channel for the selected colour temp. = value/increment/decrement Reset Query Set the level of the blue channel for the selected colour temp. = value/increment/decrement Reset Query Horizontal resolution (in pixels) in 3 digit hex number Vertical resolution (in lines) in 3 digit hex number Horizontal sync frequency (in | "2" – 6500K. "3" – 5000K "4" - User  Red level for selected colour temperature.  Range: "9""C"-"F""F" Default: "E""C"  Green level for selected colour temperature.  Range: "9""C"-"F""F" Default: "E""C"  Blue level for selected colour temperature.  Range: "9""C"-"F""F" Default: "E""C"  "nnn" = horizontal resolution |
| Selected colour temperature  Green level for selected colour temperature  Blue level for selected colour temperature  Graphic horizontal resolution enquiry  Graphic vertical resolution enquiry                   | "?"  Oxb4,  nn   "+"   "-"    "r"   "R"    "oxb5,  nn   "+"   "-"    "r"   "R"    "oxb6,  nn   "+"   "-"    "r"   "R"    "oxb7  Oxb8     | Query  Set the level of the red channel for the selected colour temp. = value/increment/decrement Reset Query  Set the level of the green channel for the selected colour temp. = value/increment/decrement Reset Query  Set the level of the blue channel for the selected colour temp. = value/increment/decrement Reset Query  Set the level of the blue channel for the selected colour temp. = value/increment/decrement Reset Query  Horizontal resolution (in pixels) in 3 digit hex number  Vertical resolution (in lines) in 3 digit hex number                   | "2" – 6500K. "3" – 5000K "4" - User  Red level for selected colour temperature.  Range: "9""C"-"F""F" Default: "E""C"  Green level for selected colour temperature.  Range: "9""C"-"F""F" Default: "E""C"  Blue level for selected colour temperature.  Range: "9""C"-"F""F" Default: "E""C"  "nnn" = horizontal resolution |

| Graphic vertical sync frequency enquiry           | 0xba                                                  | Vertical sync frequency (in units of Hz) in 3 digit hex number and 1 char                                                                          | "nnnn" = vertical frequency<br>nnn = 3 digit hex<br>c= "i" or "p"                                                                                                    |
|---------------------------------------------------|-------------------------------------------------------|----------------------------------------------------------------------------------------------------|----------------------------------------------------------------------------------------------------|
| 11. 7                                             |                                                       |                                                                                                    | interlace or Progressive                                                                                                    |
|                                                   |                                                       |                                                                                                    | 0xba added the interlace(i) or Progressive(p) feedback.                                                                                                    |
| OSD status enquiry                                | 0xbb                                                  | Status of OSD                                                                                                    | "0" – OSD turned off "1" – OSD turned on                                                                                                    |
| OSD turn off                                      | 0xbd                                                  | Turn off the OSD.                                                                                                    | "1" - successful.                                                                                                    |
| Set gamma data<br>for user defined<br>gamma curve | 0xbf, mm, c, "?"                                      | Query gamma data for color c<br>index mm ( c = 0 for color Red,<br>c=1 for color Green,<br>c=2 for color Blue)                                     | "nn" = gamma data                                                                                                    |
|                                                   | 0xbf, "R"   "r"<br>0xbf, mm, c, nn                    | Set user gamma curve to linear Set gamma data for color c index mm. (If c= 3, then gamma data for red, green & blue will be set at the same time.) | "1"<br>"nn" = gamma data                                                                                                    |
| Backlight control                                 | 0xe0,<br>nn   "+"   "-"  <br>"R"   "r"  <br>"?"       | Set Backlight = value/increment/decrement Reset Query                                                                                              | Backlight. Range: D/A : "0""0" ~ "1""6" 100Hz: "0""0" ~ "8""A" 120Hz: "0""0" ~ "6""3" 140Hz: "0""0" ~ "6""3" 160Hz: "0""0" ~ "5""6" 180Hz: "0""0" ~ "4""D" 200Hz: "0""0" ~ "4""5" 220Hz: "0""0" ~ "3""E" 240Hz: "0""0" ~ "3""5" 280Hz: "0""0" ~ "3""1" 300Hz: "0""0" ~ "2""E" 320Hz: "0""0" ~ "2""E" 320Hz: "0""0" ~ "2""B" 340Hz: "0""0" ~ "2""8" 360Hz: "0""0" ~ "2""8" 380Hz: "0""0" ~ "2""6" 380Hz: "0""0" ~ "2""4" 400Hz: "0""0" ~ "2""2" 420Hz: "0""0" ~ "2""0" 440Hz: "0""0" ~ "2""0" |
| Backlight On/Off                                  | 0xe1,<br>"0"   "1"  <br>"R"   "r"<br>"?"<br>"S"   "s" | Backlight Off / Backlight On /Status                                                                                                    | "0" – Backlight Off "1" – Backlight On. "?" – Backlight On/Off Query "S" "s" – Backlight Status Query                                                                                                    |
| Color                                             | 0xe2                                                  | Off/                                                                                                    | "0" – Off                                                                                                    |
| Monochrome                                        | "0"   "1"   "2"   "3"                                 | Blue Only/                                                                                                    | "1" – Blue Only                                                                                                    |
| mode selection                                    | "4"   "5"   "6"  <br>"D" I " <del>r</del> "           | Red Only/<br>Green Only/                                                                                                    | "2" – Red Only<br>"3" – Green Only                                                                                                    |
| (Output Channel<br>Select)                        | "R"   "r" <br>"2"                                     | Blue Mono/                                                                                                    | "4" – Blue Mono                                                                                                    |
| Jelect)                                           | :                                                     | Red Mono/                                                                                                    | "5" – Red Mono                                                                                                    |
|                                                   |                                                       | Green Mono/                                                                                                    | "6" – Green Mono                                                                                                    |
| PIP Swap                                          | 0xe3                                                  | Swap Main and PIP source                                                                                                    | "0" - Fail. "1" - Successful.                                                                                                    |
| 1                                                 | Over                                                  | Set : PWM or D/A                                                                                                    | "0" – PWM                                                                                                    |
| Backlight D/A /<br>PWM                            | 0xe5<br>"0"   "1"  <br>"R"   "r"<br>"?"               | Reset                                                                                                    | "1" – D/A                                                                                                    |
|                                                   | "0"   "1"  <br>"R"   "r"                              |                                                                                                    |                                                                                                    |

|                                                   | T "0"                                           | Τ _                                                                                                    | I                                                                                                    |
|---------------------------------------------------|-------------------------------------------------|----------------------------------------------------------------------------------------------------|----------------------------------------------------------------------------------------------------|
| Doollink to a st                                  | "?"                                             | Query  Set On or Off                                                                                                    | 120Hz: "0","7","8" 140Hz: "0","8","C" 160Hz: "0","A","0" 180Hz: "0","B","4" 200Hz: "0","C","8" 220Hz: "0","F","0" 260Hz: "1","0","4" 280Hz: "1","1","8" 300Hz: "1","2","C" 320Hz: "1","5","4" 360Hz: "1","6","8" 380Hz: "1","6","8" 380Hz: "1","7","C" 400Hz: "1","9","0" 420Hz: "1","A","4" 440Hz: "1","B","8" |
| Backlight Invert                                  | 0xe7<br>"0"   "1"  <br>"R"   "r"<br>"?"         | Reset<br>Query                                                                                                    | "1" – On                                                                                                    |
| Red Offset for<br>selected colour<br>temperature  | 0xe8,<br>nn   "+"   "-"  <br>"r"   "R"  <br>"?" | Set the Offset of the red channel<br>for the selected colour temp. =<br>value/increment/decrement<br>Reset<br>Query      | Red Offset for selected colour temperature.                                                                                                    |
| Green Offset for selected colour temperature      | 0xe9,<br>nn   "+"   "-"  <br>"r"   "R"  <br>"?" | Set the Offset of the green<br>channel for the selected colour<br>temp. =<br>value/increment/decrement<br>Reset<br>Query | Green Offset for selected colour temperature.                                                                                                    |
| Blue Offset for<br>selected colour<br>temperature | 0xea,<br>nn   "+"   "-"  <br>"r"   "R"  <br>"?" | Set the Offset of the blue<br>channel for the selected colour<br>temp. =<br>value/increment/decrement<br>Reset<br>Query  | Blue Offset for selected colour temperature.                                                                                                    |
| PIP Window<br>Transparency                        | Oxed,<br>nn   "+"   "-"  <br>"R"   "r"  <br>"?" | Select PIP Transparency Level<br>PIP Transparency value<br>Reset<br>Query                                                | PIP Transparency "0"F" = 6.25% "0"E" = 12.5% "0"D" = 18.75% "0"C" = 25% "0"B" = 31.25% "0"A" = 37.5% "0"9" = 43.75% "0"8" = 50% "0"7" = 56.25% "0"6" = 62.5% "0"5" = 68.75% "0"4" = 75% "0"3" = 81.25% "0"2" = 87.5% "0"1" = 93.75% "0"0" = 100%.                                                               |
| PIP Window Auto<br>Off                            | "0xee", "0x41"<br>"0"  "1"<br>"?"               | Auto Off / Auto On Query                                                                                                 | "0"- Off<br>"1"- On                                                                                                    |
| ScreenMarker                                      | "0xee", "0x42" <b>SEE</b> "0"  "1"              | UPDATE IN TWO PAGES >><br>Screen Marker Off / Screen<br>Marker On                                                        | "1"- On                                                                                                    |
| CenterMarker                                      | "0xee", "0x43" "0"  "1"                         | Center Marker Off / Center<br>Marker On                                                                                  | "0"- Off<br>"1"- On                                                                                                    |
| AspectMarker                                      | "0xee", "0x44"<br>"0"  "1"                      | Preliminary<br>4:3 /16:9                                                                                                 | "0"- 4:3<br>"1"- 16:9                                                                                                    |

| IR Rx Lock/Unlock | "0xee", "0x48", 30/31 | ee 48 30 = Unlock          | ee 48 31 = Disable (Lock) |
|-------------------|-----------------------|----------------------------|---------------------------|
| Marker            | "0xee", "0x45"        | Preliminary                | "0"- 0%                   |
| Background        | "0"  "1"  "2"  "3"    | 0% /25%/50%/95%            | "1"- 25%                  |
| Transparency      |                       |                            | "2"- 50%                  |
|                   |                       |                            | <b>"3"- 95%</b>           |
| Safe Area Marker  | "0xee", "0x46"        | Preliminary                | "36", "33"- 98%           |
|                   | "0x53"~"0x63"         | 64%~98%                    | "36", "32" <b>-</b> 96%   |
|                   |                       |                            | "36", "31"- 94%           |
|                   |                       |                            | "36", "30"- 92%           |
|                   |                       |                            | "35", "46"- 90%           |
|                   |                       |                            | "35", "45"- 88%           |
|                   |                       |                            | "35", "44"- 86%           |
|                   |                       |                            | "35", "43"- 84%           |
|                   |                       |                            | "35", "42"- 83%           |
|                   | SEL                   | UPDATE NEXT PAGE >>        | "35", "41"- 81%           |
|                   |                       |                            | "35", "39"- 79%           |
|                   |                       |                            | "35", "38"- 77%           |
|                   |                       |                            | "35", "37"- 76%           |
|                   |                       |                            | "35", "36"- 74%           |
|                   |                       |                            | "35", "35"- 72%           |
|                   |                       |                            | "35", "34"- 71%           |
|                   |                       |                            | "35", "33"- 69%           |
|                   |                       |                            | "35", "32"- 67%           |
|                   |                       |                            | "35", "31"- 66%           |
|                   |                       |                            | "35", "30"- 64%           |
| Custom Sizing     | 0xef,                 | Custom sizing selection:   | "0" - Overscan            |
|                   | "0"   "1"   "2"       | Overscan / Normal / Custom | "1" – Custom              |
|                   | "?"                   | Query                      | "2" – Normal              |

| Function                 | Command                                    | Description                  | Acknowledge (if enabled)              |
|--------------------------|--------------------------------------------|------------------------------|---------------------------------------|
| Send Display             | 0xF1,                                      |                              | "S" - Send Command                    |
| Mark                     | "S"                                        | "S" = "0x53 or 0x73"         | "Text" – Character                    |
|                          | "0x21"   "0x40"                            | ASCII "0x21,0x40,0x60,0x7E"  |                                       |
|                          | "0x60"   "0x7E"                            |                              |                                       |
|                          | Return "1"                                 | Return " 0x31"               | "1" - successful.                     |
| e.g Send Disp            | l<br>llav Mark                             |                              |                                       |
|                          | 0xF1 0x53 0x21"                            |                              |                                       |
| Return Code: "(          | 0xF1 0x53 0x21 0x3                         | 1"                           |                                       |
| Clear Display            | 0xF1,                                      |                              |                                       |
| Mark                     | "C"                                        | "C" = "0x43 or 0x63"         | "C" - Clear command                   |
|                          | Return "1"                                 | Return " 0x31"               | "1" - successful.                     |
|                          |                                            |                              |                                       |
| e.g Clear Displa         |                                            |                              |                                       |
| RS232 Code: "            |                                            |                              |                                       |
| Return Code: "(          | 0xF1 0x43 0x31"                            |                              |                                       |
| Display Mark             |                                            | "H" = "0x48 or 0x68"         | "H" – Horizontal Position command     |
| Horizontal               | "H"  "ss"                                  |                              | "ss" – Set Horizontal Position number |
| Position                 | Return "nn"                                | "nn" = "0x30,0x30~0x46,0x46" | "nn" – Return Position number         |
| 0 - 1 D' 1-              | - Maril II. 2 (-I.D.                       | -92                          |                                       |
|                          | y Mark Horizontal Po<br>0xF1 0x48 0x30 0x3 |                              |                                       |
|                          | 0xF1 0x48 0x30 0x3<br>0xF1 0x48 0x30 0x3   |                              |                                       |
|                          | ı                                          |                              | "V" – Vertical Position command       |
| Display Mark<br>Vertical | 0xF1,                                      | "V" = "0x56 or 0x76"         | "ss" – Set Vertical Position number   |
| Position                 | "V"  "ss" <br>  Return "nn"                | "nn" = "0x30,0x30~0x46,0x46" | "nn" – Return Position number         |
| Position                 | Return nin                                 | 1111 - 0x30,0x30~0x46,0x46   | III - Return Position number          |
| e.g Set Display          | Mark Vertical Posit                        | ion                          |                                       |
| RS232 Code: "            | 0xF1 0x56 0x30 0x3                         | 1"                           |                                       |
| Return Code: "0          | 0xF1 0x56 0x30 0x3                         | 1 0x30 0x31"                 |                                       |
| Display Mark             | 0xF1,                                      | "B" = "0x42 or 0x62"         | "B" - Transparency command            |
| RemCodes10b.pdf          |                                            |                              |                                       |

# 17. Added RS-232 command for Safe Area Enable and Aspect Marker Enable

| SafeAreaMarker | "0xee", "0x4B"           | Safe Area Marker Off / Safe | "0"- Off |
|----------------|--------------------------|-----------------------------|----------|
| Enable         | "0"  "1"                 | Area Marker On              | "1"- On  |
| Aspect Marker  | "0xee", "0x4C" "0"   "1" | Aspect Marker Off / Aspect  | "0"- Off |
| Enable         |                          | Marker On                   | "1"- On  |

| Background<br>Transparency                          | "B" "N" <br>Return "n" | Set Transparency command        | "N" – Transparency Value "n"- Return Value |  |  |  |  |
|-----------------------------------------------------|------------------------|---------------------------------|--------------------------------------------|--|--|--|--|
| Transparency                                        | Trotain ii             | "N" = "0x30~0x46"               |                                            |  |  |  |  |
|                                                     |                        | Transparency Value (Rang 00~0F) | 0x00 =opaque                               |  |  |  |  |
|                                                     |                        | ,                               |                                            |  |  |  |  |
| Set Display Mark background Transparency value is 8 |                        |                                 |                                            |  |  |  |  |
| RS232 Code: "0xF1 0x42 0x38"                        |                        |                                 |                                            |  |  |  |  |
| Return Code: "0xF1 0x42 0x38 0x38"                  |                        |                                 |                                            |  |  |  |  |

## 3. Other control

| Function           | Command              | Description                    | Acknowledge (if enabled)          |
|--------------------|----------------------|--------------------------------|-----------------------------------|
| Select RS-232      | 0xc1, "0"   "1"      | Disable/enable command         | "0" - acknowledge disabled.       |
| acknowledge        |                      | acknowledge.                   | "1" – acknowledge enabled.        |
| Auto-setup         | 0xc3                 | Start auto-setup of current    | "0" – fail.                       |
| ·                  |                      | vmode.                         | "1" - successful.                 |
| Command            | 0xc4, n              | Check whether a command is     | "0" – not available.              |
| availability       | ,                    | available.                     | "1" – available.                  |
| Auto-calibration   | 0xc5                 | Start auto-calibration of gain | "0" – fail.                       |
|                    |                      | of the RGB amplifier.          | "1" - successful.                 |
| Freeze frame       | 0xc6, "0"   "1"      | Unfreeze / freeze frame        | "0" – unfreeze.                   |
|                    | ·                    |                                | "1" – freeze.                     |
| Soft Power On/Off  | 0xc8,                | Soft power                     | "0" - Turn off the LCD power and  |
|                    | "0"   "1"            | off/on                         | backlight. Turn off memory        |
|                    | "?"                  | query                          | controller, Power down DVI        |
|                    |                      |                                | Power down ADC, Power             |
|                    |                      |                                | down Fclk PLL                     |
|                    |                      |                                | "1" – Turn on the unit            |
| Query video input  | 0xc9                 | Query the status of the        | "nn,nn" = input status            |
| status             |                      | primary & pip status           | "nn,xx" digit = primary status:   |
|                    |                      |                                | "0","0" : invalid                 |
|                    |                      |                                | "A","1" ARGB                      |
|                    |                      |                                | "B","1" Composite                 |
|                    |                      |                                | "B","2" Composite 2               |
|                    |                      |                                | "C","1" S-video                   |
|                    |                      |                                | "C","2" S-video 2                 |
|                    |                      |                                | "D","1" Component                 |
|                    |                      |                                | "D","2" Component 2               |
|                    |                      |                                | "E","1" HDSDI                     |
|                    |                      |                                | "E","2" HDSDI 2                   |
|                    |                      |                                | "F","1" DVI                       |
|                    |                      |                                | "H" "1" HDMI                      |
|                    |                      |                                | , n DiD.                          |
|                    |                      |                                | "xx,nn"= PIP input status:        |
|                    |                      |                                | "0","0": invalid                  |
|                    |                      |                                | "A","1" ARGB                      |
|                    |                      |                                | "B","1" Composite                 |
|                    |                      |                                | "B","2" Composite 2               |
|                    |                      |                                | "C","1" S-video                   |
|                    |                      |                                | "C","2" S-video 2                 |
|                    |                      |                                | "D","1" Component                 |
|                    |                      |                                | "D","2" Component 2 "E","1" HDSDI |
|                    |                      |                                | E, 1 HDSDI<br>"E"."2" HDSDI 2     |
|                    |                      |                                | E, 2 HDSDI 2<br>"F","1" DVI       |
|                    |                      |                                | "H" "1" HDMI                      |
| Video de-interlace | 0xca,                | De-interlace mode              | "3" "1"- enable AFM               |
| method             | 0xca,<br>  "0"   "1" | Reset                          | "3" "0"- disable AFM              |
| IIIeliiou          | U   I<br>  "r"   "R" | Query                          | "4" "1"- enable TNR               |
|                    |                      | Query                          | "4" "0"- disable TNR              |
|                    | · f                  |                                | 4 U - UISADIE LINK                |

|                                              |                                             |                                                | "5" "1"- enable MADI<br>"5" "0"- disable MADI<br>"7" "1"- enable DCDi<br>"7" "0"- disable DCDi                                  |
|----------------------------------------------|---------------------------------------------|------------------------------------------------|----------------------------------------------------------------------------------------------------|
| Query BIOS<br>version                        | 0xcb, "0"                                   | Read BIOS version                              | BIOS version "VV.YY.ZZ"  VV = V0 or E0,  V0 = Release version  E0 = Engineering Sample  YY= Version Number  ZZ= Customer Number |
| Query PCBA<br>number                         | 0xcb, "1"                                   | Read PCBA number                               | "nnnnn" = PCBA number<br>SVX-1920= "41721"                                                                                      |
| Master Load Settings<br>(Emergency Use Only) | 0xce                                        | Reset all parameters to Nominal Factory Values | "1" - successful.                                                                                                    |
| Wide Screen<br>Mode Selection                | 0xd9,<br>"0"   "1"  "2"<br>"r"   "R"<br>"?" | Wide Screen Mode  Reset Query                  | "0" – Normal Mode "1" – 1280x768 "2" – 1366x768                                                                                 |

Save Current Settings to Calibrated Settings Memory Location: 0xd7. Success=0xd7 31.

| <u>Current Settings</u>              | to Calibrated Set                    | <u>nings Memory Location: Uxd/. S</u> | Success=UXd/31.                                                                                                    |
|--------------------------------------|--------------------------------------|---------------------------------------|----------------------------------------------------------------------------------------------------|
| ScreenMarker                         | "0xee", "0x42"<br>"0"  "1"           | Screen Marker Off / Screen Marker On  | "0"- Off<br>"1"- On                                                                                                    |
| CenterMarker                         | "0xee", "0x43"<br>"0"  "1"           | Center Marker Off / Center Marker On  | "0"- Off<br>"1"- On                                                                                                    |
| AspectMarker                         | "0xee", "0x44"<br>"0"  "1"           | Preliminary<br>4:3 /16:9              | "0"- 4:3<br>"1"- 16:9                                                                                                    |
| Marker<br>Background<br>Transparency | "0xee", "0x45"<br>"0"  "1"  "2"  "3" | Preliminary<br>0% /25%/50%/95%        | "0"- 0% "1"- 25% "2"- 50% "3"- 95%                                                                                                    |
| Safe Area Marker                     | "0xee", "0x46" "0x53"~"0x63"         | Preliminary<br>64%~98%                | "36", "33"- 98%  "36", "31"- 94%  "36", "31"- 94%  "36", "46"- 90%  "35", "44"- 86%  "35", "44"- 84%  "35", "42"- 83%  "35", "44"- 81%  "35", "39"- 79%  "35", "38"- 77%  "35", "36"- 74%  "35", "35"- 72%  "35", "35"- 72%  "35", "33"- 69%  "35", "33"- 69%  "35", "32"- 67%  "35", "31"- 66%  "35", "30"- 64% |

Here is an brief overview and maybe your answers, but the manual and utility software are In this folder too. The section of the Remote Codes manual you probably want is page 5 of the pdf. If you have any questions, ask Mike, at (800) 918-9090.

Input Select command summary: (lifted from BolandRemCodes9.pdf, page 7 of the pdf) [Syntax: Command; immediate, relative, reset or query\*. (Baud rate = 2400 bps, 8 bits, No parity, 1 Stop bit)]

Main selections (Prefix each of these with **0x98**) (Syntax: Input Select, Input Port Type, Input Port No.)

```
0x41, 0x31 : ARGB (Analog RGB, Aka, VGA)
0x42, 0x31 : Composite
0x43, 0x31 : S-video
0x44, 0x31 : SD Component
0x45, 0x31 : HDSDI
0x46, 0x31 : DVI
0x47, 0x31 : HD Component
0x42, 0x32 : Composite 2
0x43, 0x32 : S-video 2
0x44, 0x32 : SD Component 2
0x45, 0x32 : HDSDI 2
```

example: in AccessPort, Select VGA: 98 41 31 [F10]

Select SDI 1: 98 45 31

#### \*Syntax of 0x98 Command:

```
Input, Main, Select: ;;("Main" as in selecting for a full screen,
 as compared to selecting for a PiP)
                    available, or backup to previous
 "r" | "R" |
               ;;Reset
 "?"
                ;;Query status (active input selected)
```

In a typical system, you may be looking to issue Soft Power On and Off (0xc8 1, 0xc8 0 [c8 31, c8 30]) (0xe1 1 for vp-series) and/or Input Select commands (e.g., 98 41 31 for VGA [as inputselect/type port/port number]). Soft Power keeps the monitor processor awake looking for subsequent IR or RS-232 commands. Hard Power (front panel power switch) disables the monitor. (Of course, cover the monitor's IR port (when present) for an install in a public place, if you are not using it, to circumvent the visitors disturbing your displays).

In a looser environment, you can also control a monitor via the matrix switch, by denying it all inputs (Auto Power [DPMS] and AutoSource Select are both defaulted in the menu to On) to cause the monitor to go to sleep in the absence of signal, and to change inputs by presenting it with only one signal at a time (control via input Auto Search).

For over a year now I have been using the below referenced little item (Access Port, a public domain one-diskette wonder) to issue and read hex strings out a PC's Com Port to a Boland

monitor (and to display the monitor's status response) (or any other RS-232 device).

After you unzip it and execute AccessPort.exe, poke thfpe F2 key to enter the Comm setup menu (see How To.jpg, attached).

When I test a monitor, I type f7 into the bottom window and tap the F10 key (send) and see the menu pop up on the screen of the controlled monitor. When doing that, you can see that the monitor is talking status back in the top window. In this case, the response would be f7 f7, meaning receipt and then execution of the (f7, Menu) command.

#### Files Referenced:

S:\Adv&Prom\Manuals\_Web&Email\d,dvi,hdRS232RemCodes9.pdf

S:\v\_notInstalled\AccessPort\v133\How2UseAccessPort1v33.jpg

S:\v\_notInstalled\AccessPort\v133\AccessPort133.zip

S:\Adv&Prom\Manuals\_Web&Email\UsingAPc2a.pdf

# The following commands for sending on-screen texts by RS-232 command:

| Function                                                                                                    | Command                                | Description                                                                 | Acknowledge (if enabled)                                         |  |  |  |
|----------------------------------------------------------------------------------------------------|----------------------------------------|-----------------------------------------------------------------------------|------------------------------------------------------------------|--|--|--|
| Send Line                                                                                                    | 0xF0,<br> "S"  "LL" "TEXT" <br>"0x0A"  | "S" = "0x53 or 0x73"<br>Send command                                        | "S" – Send Command "LL" – Line Number "Text" – Character         |  |  |  |
|                                                                                                    | Return "1"                             | "LL" = "0x30,0x31~0x30,0x34"<br>Line number (Rang 0~4 lines)                | "0x0A" – End of Line "1" - successful.                           |  |  |  |
|                                                                                                    |                                        | "Text"= ASCII code, "0x20~0x7E" Character( Rang 0~34 )                      |                                                                  |  |  |  |
|                                                                                                    |                                        | 0x0A = End of line                                                          |                                                                  |  |  |  |
| RS232 Code: "0xF0                                                                                                    |                                        | een:<br>0x65 0x6E 0x64 0x20 0x54 0x65 0x<br>0x65 0x6E 0x64 0x20 0x54 0x65 0 |                                                                  |  |  |  |
| Clear Line                                                                                                    | 0xF0,<br> "C"  "LL" <br>Return "nn"    | "C" = "0x43 or 0x63"<br>Clear command                                       | "C" – Clear command "LL" – Line Number "nn" – Return Line number |  |  |  |
|                                                                                                    | Return IIII                            | "LL" = "0x30,0x31~0x30,0x34"<br>Line number (Rang 0~4 lines)                | III – Return Line number                                         |  |  |  |
| e.g. Clear Line 1<br>RS232 Code: "0xF0<br>Return Code: "0xF0                                                            | 0x43 0x30 0x31"<br>0x43 0x30 0x31 0x30 | 0x31"                                                                       |                                                                  |  |  |  |
| Text Window                                                                                                    | 0xF0,<br> "H"  "ss" <br>Return "nn"    | "H" = "0x48 or 0x68"                                                        | "H" – Horizontal Position                                        |  |  |  |
| Horizontal Position                                                                                                    |                                        | "nn" = "0x30,0x30~0x46,0x46"                                                | command "ss" – Set Horizontal Position number                    |  |  |  |
| e.g. Set Text Window Horizontal Position RS232 Code: "0xF0 0x48 0x30 0x31" Return Code: "0xF0 0x48 0x30 0x31 0x30 0x31" |                                        |                                                                             |                                                                  |  |  |  |
| Text Window<br>Vertical Position                                                                                        | 0xF0,<br> "V"  "ss" <br>Return "nn"    | "V" = "0x56 or 0x76"                                                        | "V" – Vertical Position command "ss" – Set Vertical Position     |  |  |  |
|                                                                                                    |                                        | "nn" = "0x30,0x30~0x46,0x46"                                                | number<br>"nn" – Return Position number                          |  |  |  |
| e.g. Set Text Window Vertical Position RS232 Code: "0xF0 0x56 0x30 0x31" Return Code: "0xF0 0x56 0x30 0x31 0x30 0x31"   |                                        |                                                                             |                                                                  |  |  |  |
|                                                                                                    |                                        |                                                                             |                                                                  |  |  |  |

| Left offset*                | 0xF0,<br> "O"  "SSS" <br>  Return "nnn"                                                 | "O" = "0x4F or 0x6F"<br>Set Left Offset command                            | "O" – Left Offset Command "SSS"- Offset Value (pixels) "nnn"- Return Value(pixels) |  |  |  |
|-----------------------------|-----------------------------------------------------------------------------------------|----------------------------------------------------------------------------|------------------------------------------------------------------------------------|--|--|--|
|                             | Neturn min                                                                              | "SSS" = "0x30,0x30,0x30~<br>0x33,0x46,0x46"<br>Offset Value (Rang 000~3ff) | Tilli - Neturi value(pixeis)                                                       |  |  |  |
|                             | e.g. Set Left Offset = 100 pixels ( 0x64 (HEX))  RS232 Code: "0xF0 0x4F 0x30 0x36 0x34" |                                                                            |                                                                                    |  |  |  |
| Return Code: "0xF0          | Return Code: "0xF0 0x4F 0x30 0x36 0x34 0x30 0x36 0x34"                                  |                                                                            |                                                                                    |  |  |  |
| Background<br>Transparency* | 0xF0,<br> "B" "N" <br>Return "n"                                                        | "B" = "0x42 or 0x62" Set Transparency command                              | "B" - Transparency command<br>"N" – Transparency Value<br>"n"- Return Value        |  |  |  |

|                                                                                                    |                                       | "N" = "0x30~0x46"<br>Transparency Value<br>(Rang 00~0F)                                 | 0x00 =opaque                                                                |  |  |
|----------------------------------------------------------------------------------------------------|---------------------------------------|-----------------------------------------------------------------------------------------|-----------------------------------------------------------------------------|--|--|
| Set background Tra<br>RS232 Code: "0xF0<br>Return Code: "0xF0                                                                                                 |                                       |                                                                                         |                                                                             |  |  |
| Text Window<br>Horizontal Size                                                                                                    | 0xF0,<br> "X"  "SSS" <br>Return "nnn" | "X" = "0x58" Set Horizontal Size command                                                | "X" –Horizontal Size "SSS"- Size Value (pixels) "nnn"- Return Value(pixels) |  |  |
|                                                                                                    | Neturn min                            | "SSS" = "0x31,0x45,0x30~<br>0x37,0x38,0x30"<br>Horizontal Size Value (Range<br>000~3ff) | mm - return value(pixels)                                                   |  |  |
| e.g Set Text Window Horizontal Size = 640 pixels ( 0x280 (HEX)) RS232 Code: "0xF0 0x58 0x32 0x38 0x30" Return Code: "0xF0 0x58 0x32 0x38 0x30 0x32 0x38 0x30" |                                       |                                                                                         |                                                                             |  |  |

<sup>\*</sup> Note :

Please set the "Background Transparency" and "Left offset" commands before the "Send Line" command.

## The RS-232 command strings sent in one time can support up to 380 bytes via RS-232 port

The RS-232 command string sent in one time can support up to 50 bytes via Aux port.

n = 1-byte ascii-coded hex number, e.g., parameter value of 0x1 is represented by "1" (0x31). mn or nn = 2-byte ascii-coded hex number, e.g., parameter value of 0x1e is represented by "1", "e" | "E" (0x31, 0x6e|0x4e).

Please refer to the ASCII to Hex convert table below.

#### Hex to ASCII conversion table

| Hex  | ASCII | Hex  | ASCII | Hex  | ASCII | Hex  | ASCII |
|------|-------|------|-------|------|-------|------|-------|
| 0x30 | 0     | 0x41 | Α     | 0x61 | а     | 0x2B | +     |
| 0x31 | 1     | 0x42 | В     | 0x62 | b     | 0x2D | -     |
| 0x32 | 2     | 0x43 | С     | 0x63 | С     | 0x3F | ?     |
| 0x33 | 3     | 0x44 | D     | 0x64 | d     |      |       |
| 0x34 | 4     | 0x45 | E     | 0x65 | е     |      |       |
| 0x35 | 5     | 0x46 | F     | 0x66 | f     |      |       |
| 0x36 | 6     | 0x47 | G     | 0x67 | g     |      |       |
| 0x37 | 7     | 0x48 | Н     | 0x68 | h     |      |       |
| 0x38 | 8     | 0x49 | 1     | 0x69 | i     |      |       |
| 0x39 | 9     | 0x4A | J     | 0x6A | j     |      |       |
|      |       | 0x4B | K     | 0x6B | k     |      |       |
|      |       | 0x4C | L     | 0x6C | 1     |      |       |
|      |       | 0x4D | M     | 0x6D | m     |      |       |
|      |       | 0x4E | N     | 0x6E | n     |      |       |
|      |       | 0x4F | 0     | 0x6F | 0     |      |       |
|      |       | 0x50 | Р     | 0x70 | р     |      |       |
|      |       | 0x51 | Q     | 0x71 | q     |      |       |
|      |       | 0x52 | R     | 0x72 | r     |      |       |
|      |       | 0x53 | S     | 0x73 | S     |      |       |
|      |       | 0x54 | Т     | 0x74 | t     |      |       |
|      |       | 0x55 | U     | 0x75 | u     |      |       |
|      |       | 0x56 | V     | 0x76 | V     |      |       |
|      |       | 0x57 | W     | 0x77 | W     |      |       |
|      |       | 0x58 | X     | 0x78 | Х     |      |       |
|      |       | 0x59 | Υ     | 0x79 | У     |      |       |
|      |       | 0x5A | Z     | 0x7A | Z     |      |       |

## **RS-232 Gamut Matrix Adjustments:**

| Color Matrix Select   | "0xee", "0x4E"     |                              | "0"- Bypass                   |
|-----------------------|--------------------|------------------------------|-------------------------------|
| Color Matrix Select   | "0"  "1"  "2"  "3" | Dunaga / 601 / 700 / Custom  | "1"- 601                      |
|                       | 0   1   2   3      | Bypass / 601 / 709 / Custom  | 7 7                           |
|                       |                    |                              | "2"- 709                      |
|                       |                    |                              | "3"- Custom                   |
| Color Matrix Green[0] | "0xee", "0x50"     | Set Matrix Green [0] =       | Color Matrix Green [0] Value  |
|                       | nnnn   "+"   "-"   | value/increment/decrement    | Range "-0.5 ~ 1.5"            |
|                       | "r"   "R"          | Reset                        | e.g.:                         |
|                       | "2"                | Query                        | -0.5 x 4096 = -2048 = 0xF800  |
|                       | '                  | Query                        | 1.5 x 4096 = 6144 = 0x1800    |
|                       |                    |                              | 1.3 x 4030 = 0144 = 0x1000    |
| Color Matrix Green[1] | "0xee", "0x51"     | Set Matrix Green [1] =       | Color Matrix Green [1] Value  |
|                       | nnnn   "+"   "-"   | value/increment/decrement    | Range "-0.5 ~ 1.5"            |
|                       | "r" "R"            | Reset                        | range old ne                  |
|                       | "?"                |                              |                               |
| Color Matrix Green[2] | "0xee", "0x52"     | Query Set Matrix Green [2] = | Color Matrix Green [2] Value  |
| Color Matrix Green[2] |                    |                              |                               |
|                       | nnnn   "+"   "-"   | value/increment/decrement    | Range "-0.5 ~ 1.5"            |
|                       | "r"   "R"          | Reset                        |                               |
|                       | "?"                | Query                        |                               |
| Color Matrix Blue[0]  | "0xee", "0x53      | Set Matrix Blue [0] =        | Color Matrix Blue [0] Value   |
|                       | nnnn   "+"   "-"   | value/increment/decrement    | Range "-0.5 ~ 1.5"            |
|                       | "r"   "R"          | Reset                        |                               |
|                       | "?"                | Query                        |                               |
| Color Matrix Blue [1] | "0xee", "0x54      | Set Matrix Blue [1] =        | Color Matrix Blue [1] Value   |
|                       | nnnn   "+"   "-"   | value/increment/decrement    | Range "-0.5 ~ 1.5"            |
|                       | "r"   "R"          | Reset                        |                               |
|                       | "?"                | Querv                        |                               |
| Color Matrix Blue [2] | "0xee", "0x55      | Set Matrix Blue [2] =        | Color Matrix Blue [2] Value   |
|                       | nnnn   "+"   "-"   | value/increment/decrement    | Range "-0.5 ~ 1.5"            |
|                       | "r" "R"            | Reset                        | range old ne                  |
|                       | "7"                | Query                        |                               |
| Color Matrix Red[0]   | "0xee", "0x56      | Set Matrix Red [0] =         | Color Matrix Red [0] Value    |
| Color Matrix (Cajo)   | nnnn   "+"   "-"   | value/increment/decrement    | Range "-0.5 ~ 1.5"            |
|                       | "r"   "R"          | Reset                        | Trange -0.0 1.0               |
|                       | f   K  <br> "?"    |                              |                               |
| Colon Matrix, Dod [4] | •                  | Query                        | Colon Motivis Dod (41) /olici |
| Color Matrix Red [1]  | "0xee", "0x57      | Set Matrix Red [1] =         | Color Matrix Red [1] Value    |
|                       | nnnn   "+"   "-"   | value/increment/decrement    | Range "-0.5 ~ 1.5"            |
|                       | "r"   "R"          | Reset                        |                               |
|                       | "?"                | Query                        |                               |
| Color Matrix Red [2]  | "0xee", "0x58      | Set Matrix Red [2] =         | Color Matrix Red [2] Value    |
|                       | nnnn   "+"   "-"   | value/increment/decrement    | Range "-0.5 ~ 1.5"            |
|                       | "r"   "R"          | Reset                        |                               |
|                       | "?"                | Query                        |                               |
|                       |                    |                              |                               |

# Save Current Settings to Calibrated Settings Memory Location: 0xd7. Success=0xd7 31.

#### Notes:

Command syntax is: groupname ("0xee") and argument/value:

- 1) 0x4E (Select Color Matrix): "0" Bypass; "1" REC 601; "2" REC 709; "3" Custom
- 2) 0x50 to 0x58 (to set the 3x3 Matrix parameters): The acceptable data range is from -0.5 to +1.5. This acceptable range might get changed if we find it is too wide or too narrow.
- 3) The Matrix is arranged as Green the top row, Blue the 2nd row and Red the 3rd row.

For example, the bypass matrix will be:

G = G(0), G(1), G(2) = 1.0, 0.0, 0.0

B = B(0), B(1), B(2) = 0.0, 1.0, 0.0R = R(0), R(1), R(2) = 0.0, 0.0, 1.0

If you want to add a bit of RED to Green, then you may change the Red row to say: 0.1, 0.0, 1.0

- 4) You need to pre-select which Matrix to write to by using the "0x4E" sub command. Once the target Matrix is selected, then all subsequent "0x50~0x58" sub command will write data to that Matrix.
- 5) This correction Matrix is not an offset matrix adding to the original color matrix; this correction matrix will "multiply" the original 3x3 color matrix.

# Option 51:

RS-232 Remote Control for **boland** LCD Video Monitors

Pinouts, Monitor DB9F/3.5mm connectors\*:

(Baud rate = 2400 bps, 8 bits, No parity, 1 Stop bit)

2/Ring - Tx Data 3/Tip - Rx Data

5/Sleeve - Signal Ground

\*Type connector used varies by model.

#### Tx/Rx Pin Identification:

Tx Data Pin, with cable unpluged is -12 v at idle, data bits are +12v)

Rx Data Pin, with cable unpluged is 0v.

With cable plugged onto monitor, both pins are at -12v (except during data)

Note: connecting the cable joins Controller Tx pin to Monitor Rx pin, and Monitor Tx pin is connected to Controller's Rx pin. When connected, the voltage normally drops from  $\pm 12v$  down to about  $\pm 8$  or  $\pm 9v$ ).

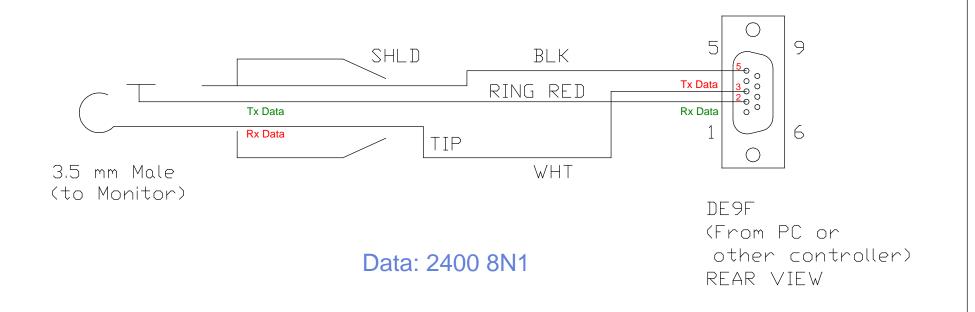

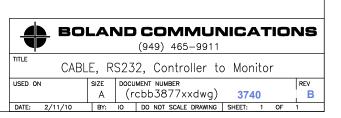